#### **J2EE and Web Services Overview**

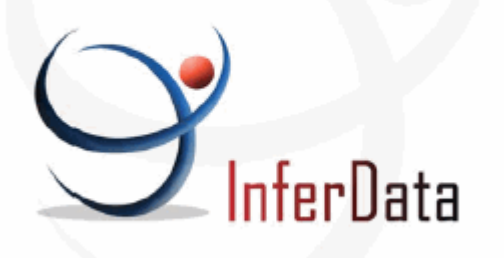

8200 NorthMoPac Expy. Suite 250 Austin, Texas 78759 Phone: (512) 306-8225

*http://www.inferdata.com*

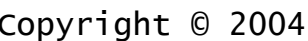

#### InferData Ltd.

All Rights Reserved

No part of this material may be reproduced in any form without explicit written permission from InferData Corporation.

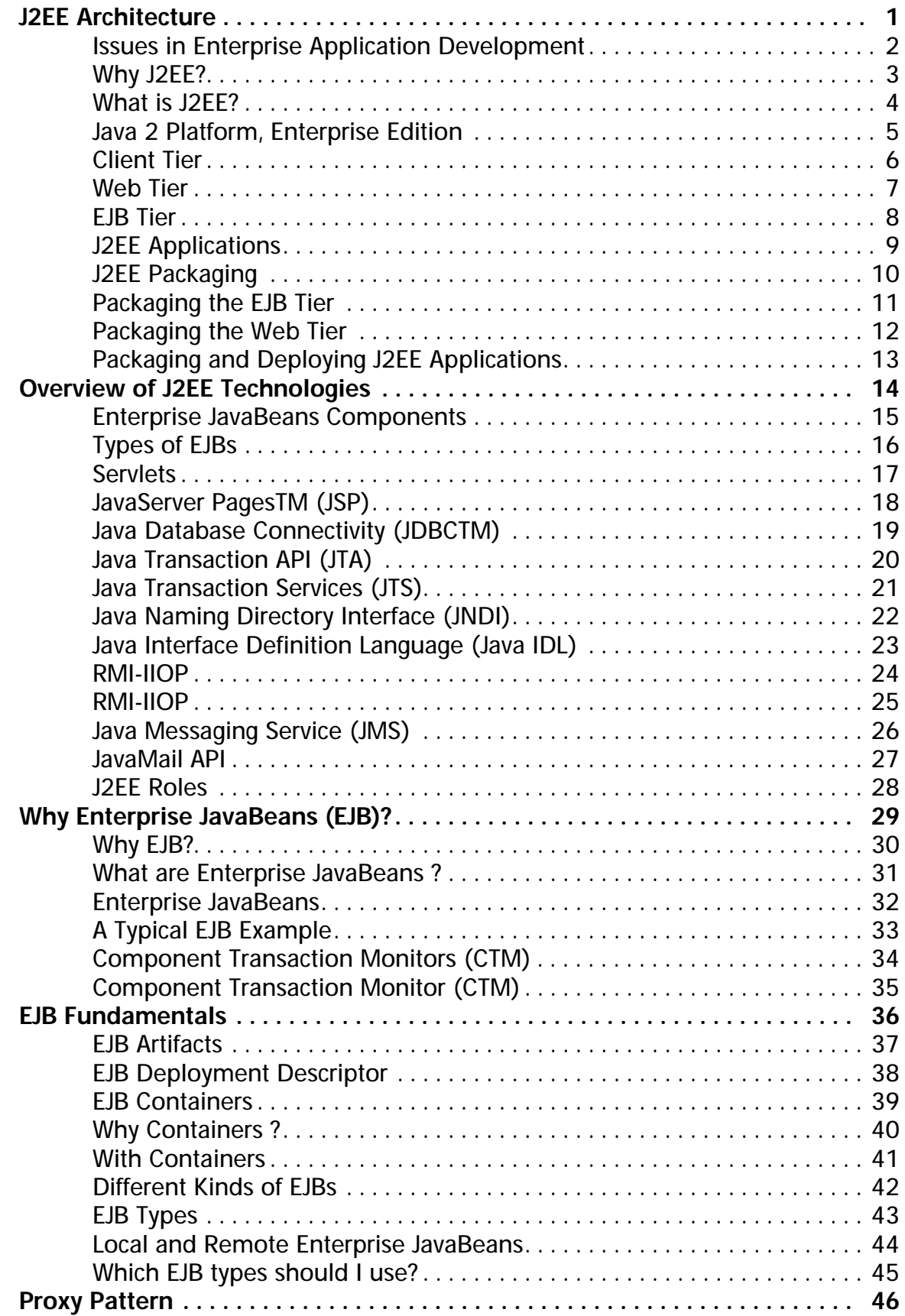

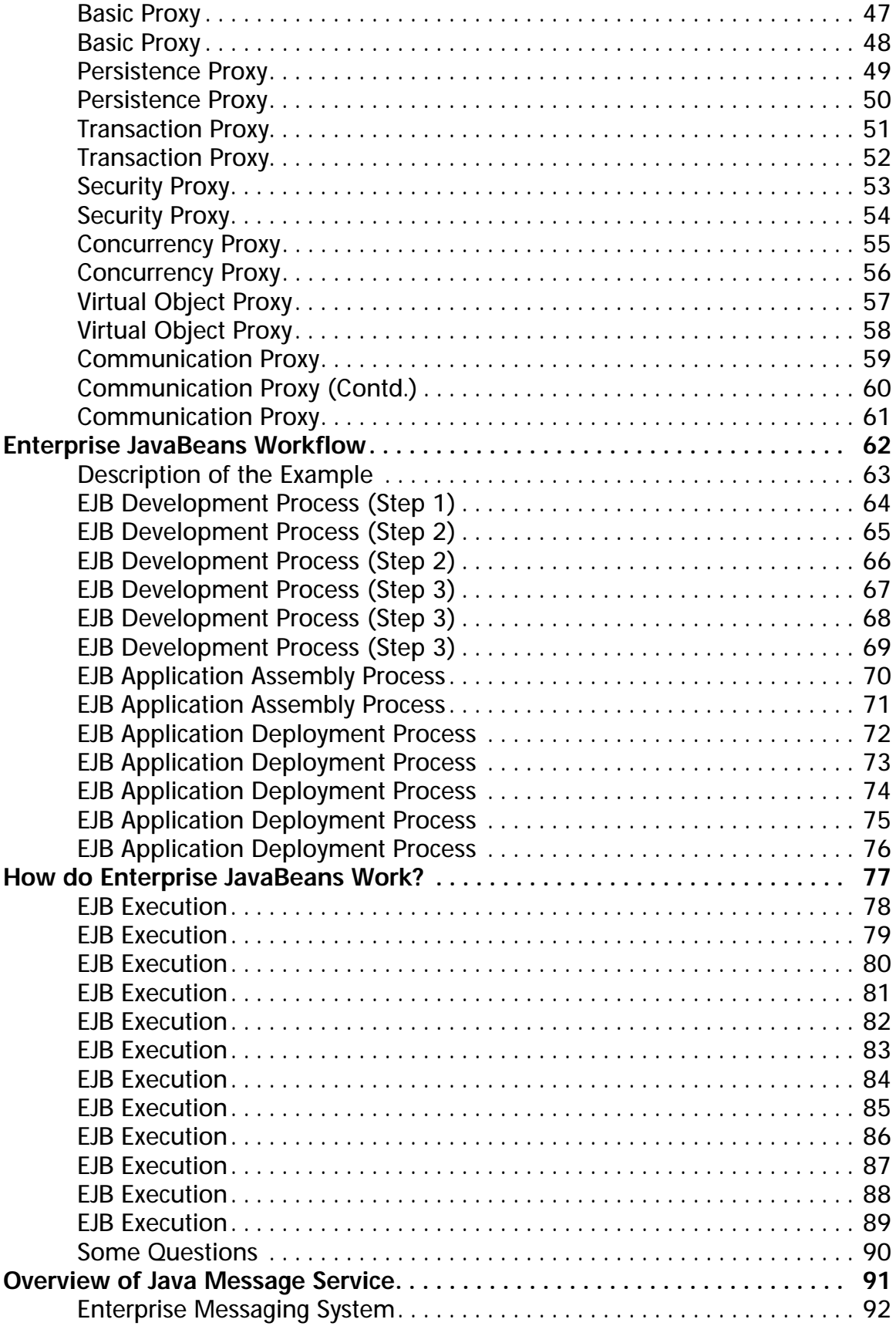

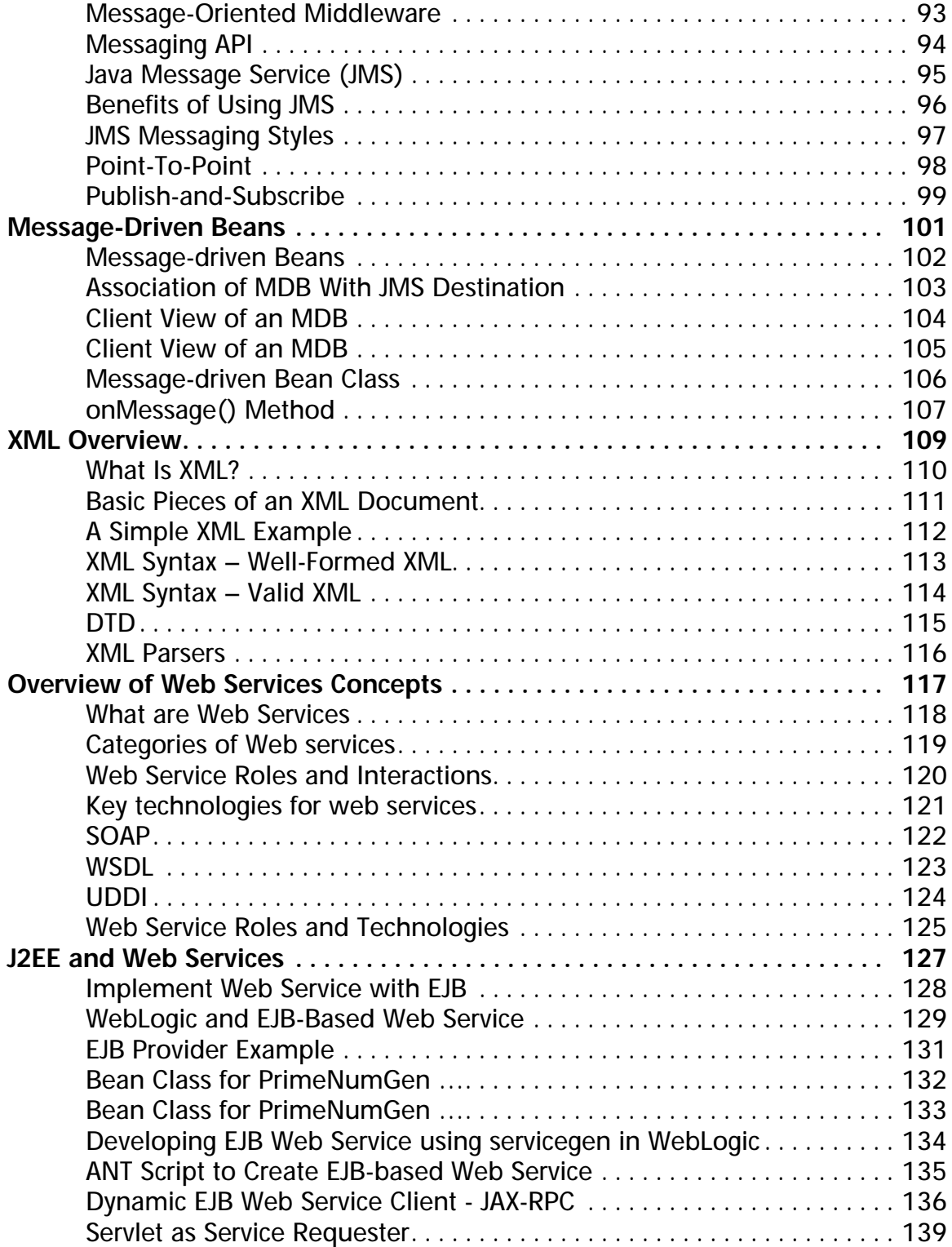

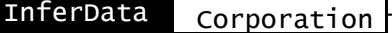

# **J2EE Architecture**

#### **Issues in Enterprise Application Development**

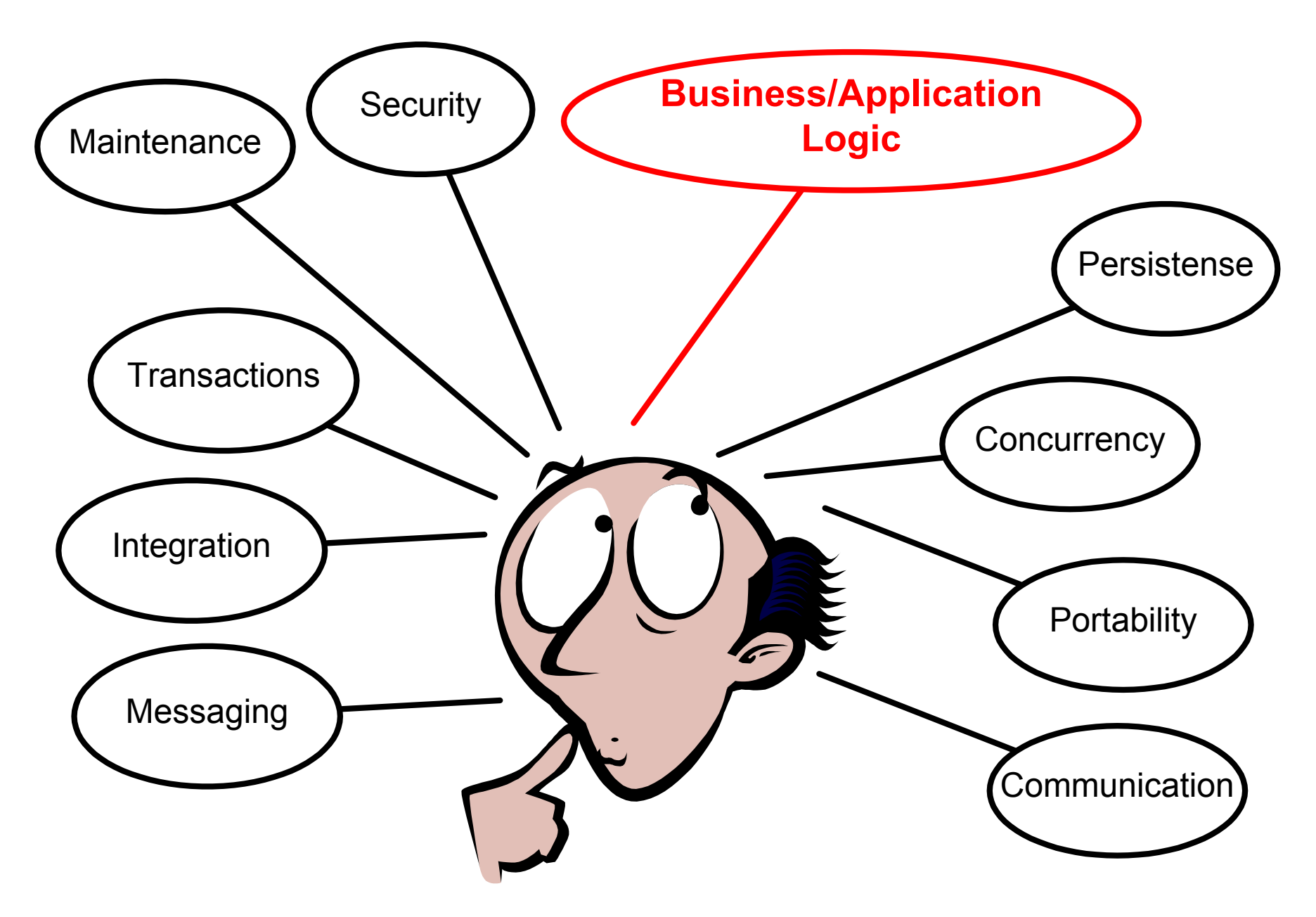

### **Why J2EE?**

- ◆ The Java 2, Enterprise Edition (J2EE) platform enables the development of systems that are:
	- •Transactional (Even Distributed!!)
	- $\bullet$ Secure
	- Persistence-aware
	- Scalable
	- Distributed
	- Web-enabled
	- Component-based
	- Message oriented
	- **• Portable**
	- $\bullet$ Maintainable
	- Extensible
	- $\bullet$ Inter-operable with legacy systems

#### **What is J2EE?**

- ◆ J2EE is introduced to reduce the cost and complexity of developing n-tiered enterprise applications.
- ◆ J2EE defines a complete platform that guarantees services in such areas as:
	- $\bullet$ **Security**
	- Transaction Management
	- Resource management
	- •Naming and directory
	- Messaging
	- Concurrency control
	- •Interoperability

#### **Java 2 Platform, Enterprise Edition**

J2EE Architecture

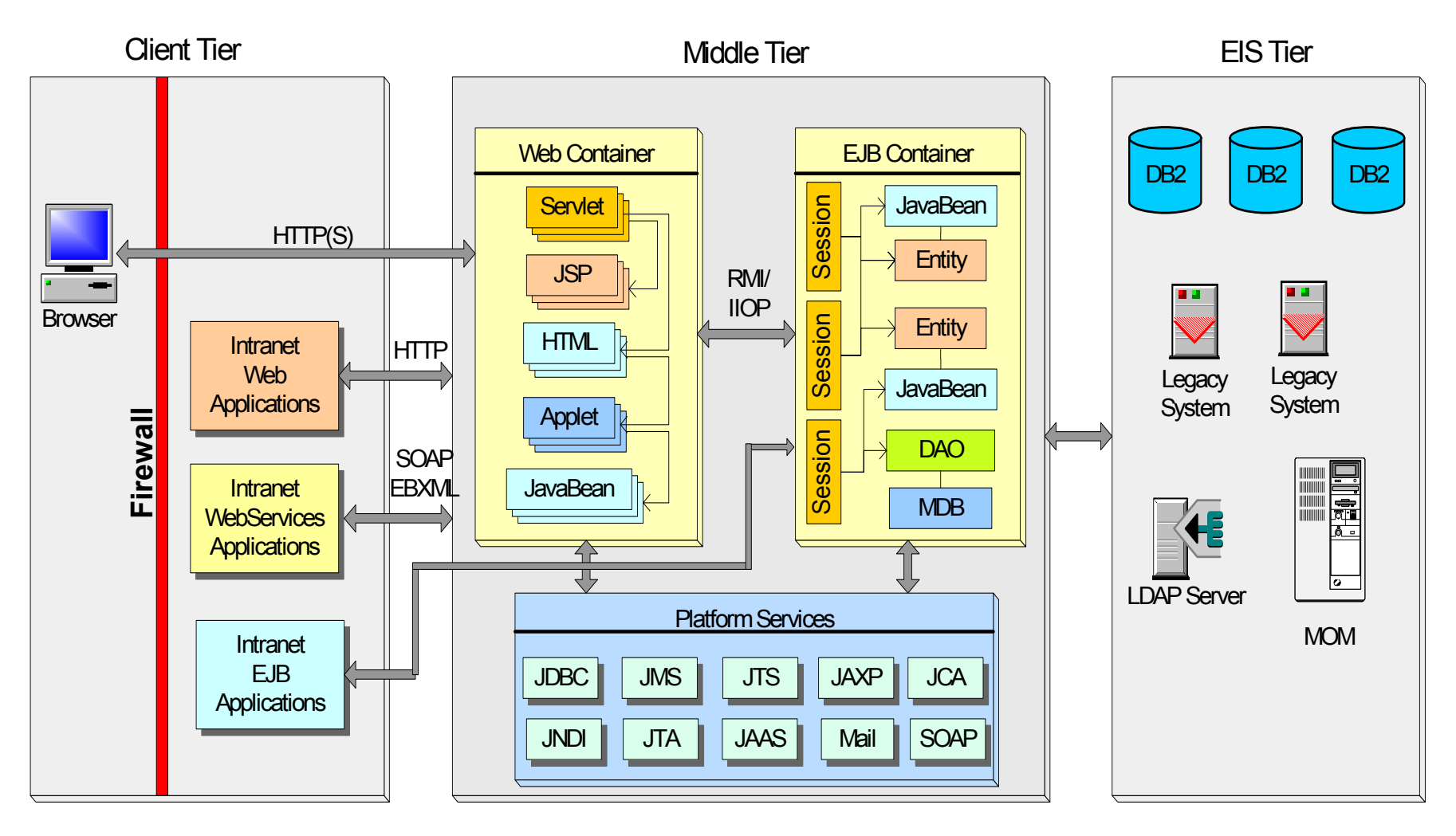

◆Component based architecture for scalable, transactional, secure applications

#### **Client Tier**

- ◆Allows the user to interact and enables presentation of information to the user
- ◆ Supports variety of client types:
	- • Web Clients – communicate with the web tier using HTTP or HTTPS protocol
		- Web Browsers
		- Java Applets
		- Java Applications
		- Non-Java Clients
- ◆EJB Client – communicates directly with the EJB tier using RMI/IIOP

#### **Web Tier**

- ◆Web tier holds Web Applications
- ◆ A Web Application is a collection of HTML/XML documents, web components, and other resources in either a directory structure or archived format known as a Web ARchive ( WAR) file.
- ◆Web Components refer to servlets and JSP pages
- ◆ A Web Container is a runtime environment for Web Applications
	- • A Web Container provides Web Components with a naming context and life cycle management. Some may provide more

#### **EJB Tier**

- ◆EJB tier is where EJB container resides
- ◆EJB components are deployed into EJB container
- ◆EJB components model application specific business logic
- ◆ EJB container provides following services to its components:
	- •**Security**
	- $\bullet$ Transaction management
	- •Resource management
	- Naming and directory
	- Concurrency control
	- •Interoperability

#### **J2EE Applications**

- ◆ A J2EE application is a collection of software components that are engineered to be distributed across multiple tiers of an N-tier system.
- ◆ J2EE applications may play the role of a client or a server depending on which tier they are deployed.
- ◆ J2EE applications are not required to be distributed, but they should be engineered so that they may be deployed on a distributed system.

#### **J2EE Packaging**

- ◆ A J2EE application, packaged in an **E**nterprise **Ar**chive (EAR file), consists of:
	- • One or more J2EE modules
		- EJB packaged in JAR files
		- -Web components (JSP, Servlet, HTML etc.) packaged in WAR files
- ◆ One J2EE application deployment descriptor - *application.xml*
	- •*application.xml* lists all the J2EE modules
- ◆ Each module consists of one or more J2EE components
	- • An EJB JAR may contain:
		- -One or more EJB components
		- A deployment descriptor ejb-jar.xml
	- A WAR may contain:
		- Multiple Servlets, JSP, HTML WAR file
		- -A deployment descriptor - web.xml

#### **Packaging the EJB Tier**

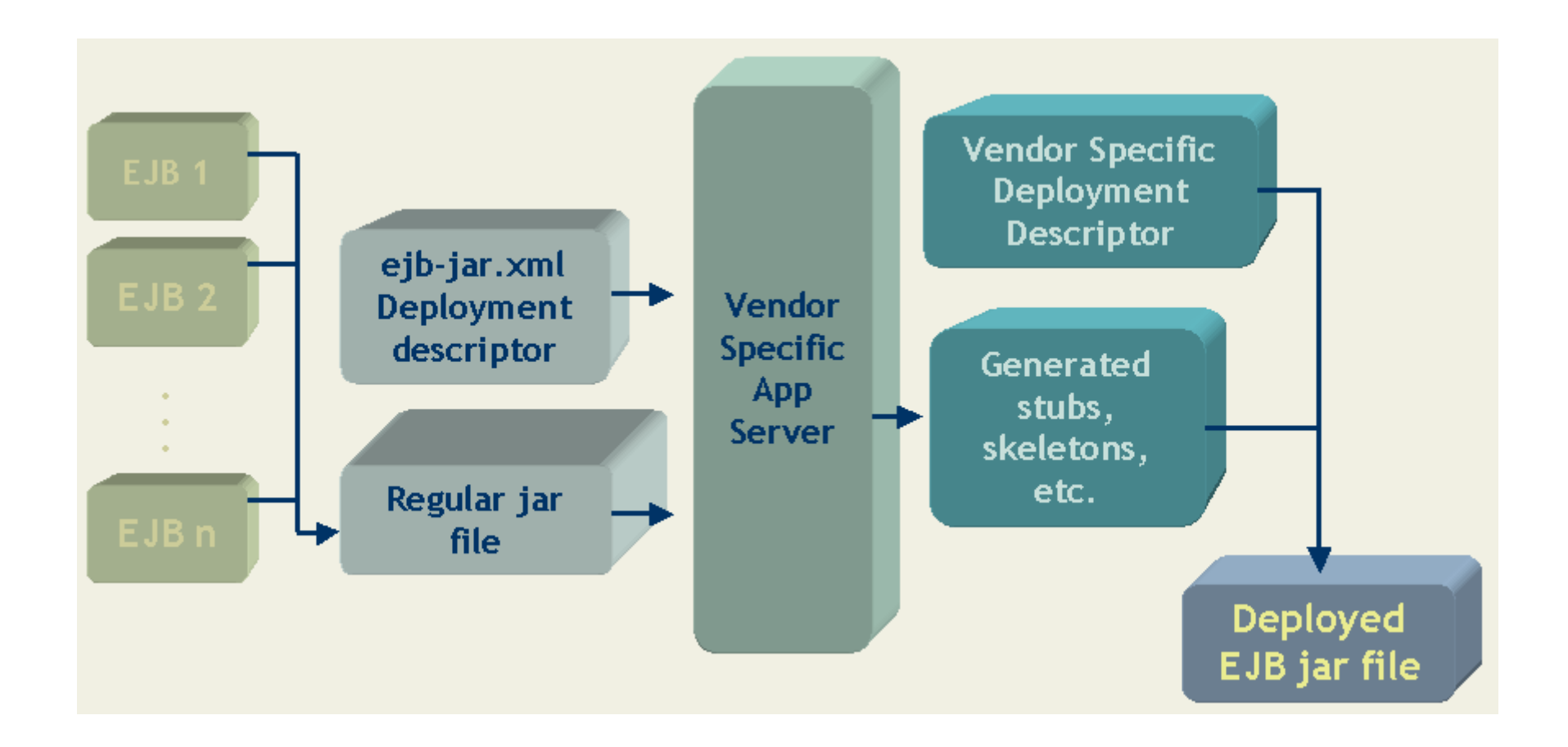

#### **Packaging the Web Tier**

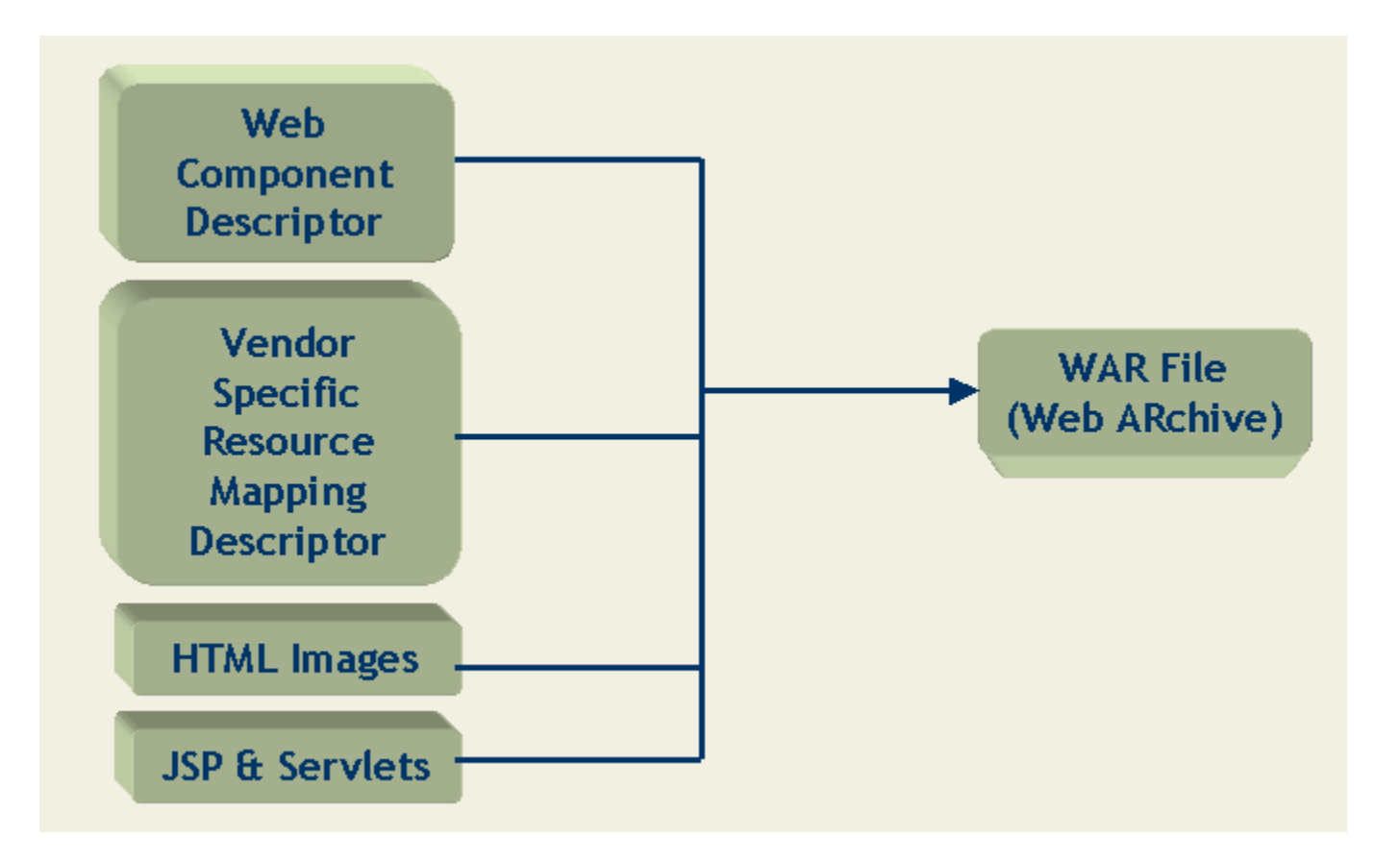

#### **Packaging and Deploying J2EE Applications**

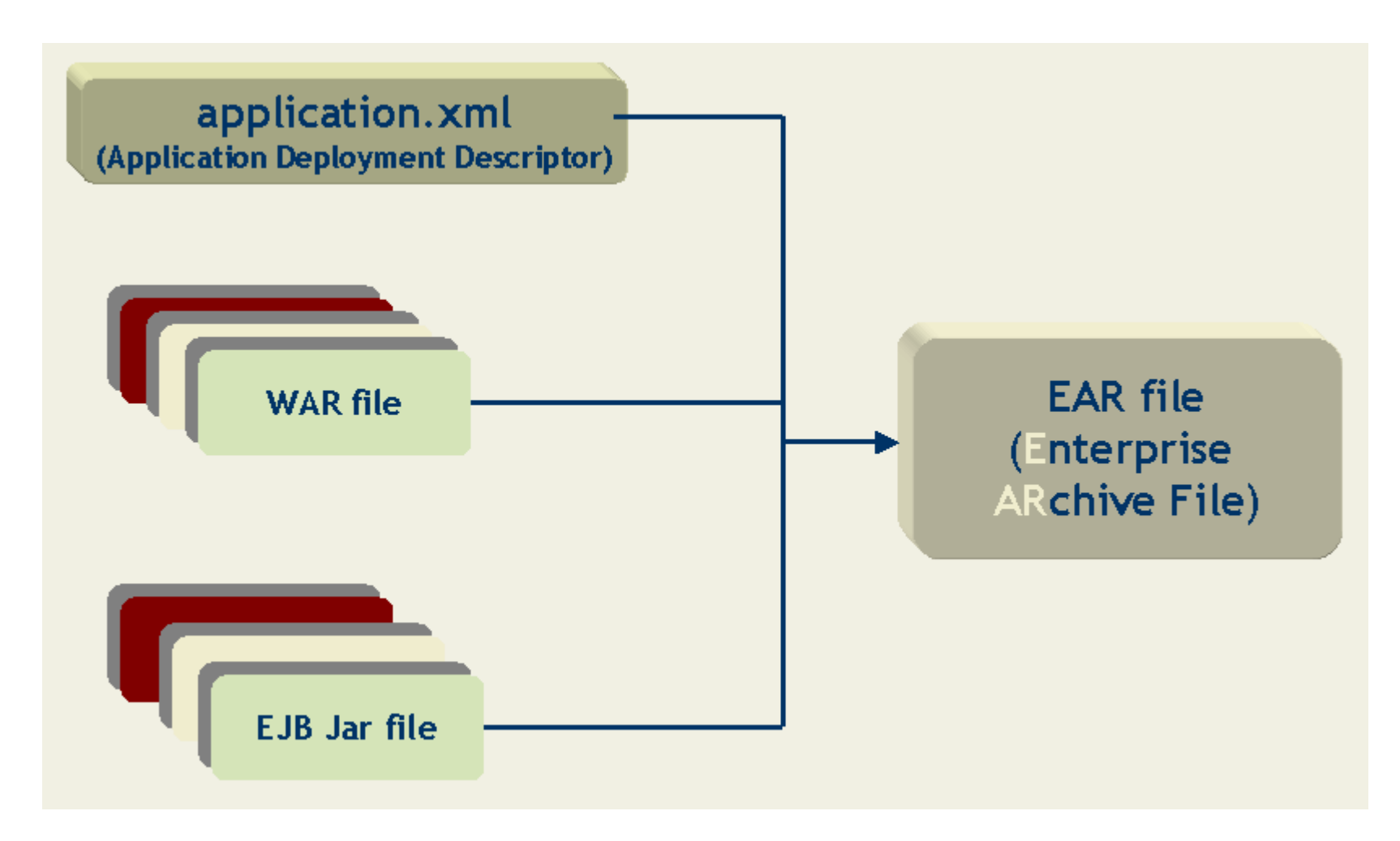

◆ The J2EE standard also specifies a deployment descriptor for deploying client applications.

# **Overview of J2EE Technologies**

- ◆ J2EE architecture is based on the following Java technologies:
	- •Component Technologies: EJB, servlets, JSP
	- • Service Technologies: Java Database Connectivity (JDBC), Java Transaction API (JTA) /Java Transaction Services (JTS), Java Naming Directory Interface (JNDI), connectors
	- • Communication Technologies: Java IDL, RMI-IIOP, Java Messaging Service (JMS), JavaMail API

#### **Enterprise JavaBeans Components**

- ◆ EJB architecture – A server-side component model for the development and deployment of enterprise applications.
- ◆ Enterprise applications – Modeled as a collection of components (or enterprise beans) in which each component is a reusable software unit that implements a specific part of the business functionality and has a well-specified interface.
- ◆ EJB – Deployed on EJB servers and are hosted within containers. EJB depend on the container for certain services that can be declaratively customized at deployment time.

#### **Types of EJBs**

- ◆ There are three types of EJBs:
	- • Session beans – Model task or process oriented aspects of a business application
	- Entity beans Model persistent enterprise data
	- Message beans Model asynchronous consuming of messages
- ◆ Components developed using EJB architecture are scalable, transactional, and concurrency safe.

#### **Servlets**

- ◆ Web components of a J2EE application that extend the functionality of a Web server. In J2EE applications, servlets are hosted by the Web container.
- ◆ Receive an HTTP request from a client and dynamically generate a response either in HTML or XML and send this response back to the client.
- ◆May access enterprise resources such as databases or EJB in the EJB server.
- ◆ Maintain session information on behalf of the clients accessing them and may also interact with other servlets.

# JavaServer Pages<sup>TM</sup> (JSP)

- ◆ Enable the dynamic creation of Web pages. JSPs are also hosted by the Web container.
- ◆ Contain HTML or XML tags to format the Web document and Java technology code to generate the dynamic content. The Java technology code is executed each time the JSP is accessed.
- ◆Use JavaBeans components to perform complex operations or to access EJB.
- ◆The Web containers, hosting the JSP, typically compile the JSP into a servlet.

## Java Database Connectivity (JDBC<sup>TM</sup>)

- ◆ The J2EE platform uses JDBC to access relational databases. JDBC contains classes and interfaces for:
	- •Loading and configuring a database driver provided by database vendors
	- Connecting and authenticating a database server using URLs
	- Executing Standard Query Language (SQL) queries and updates, including compiled queries and stored procedures
	- •Navigating query results in cursor based structures

#### **Java Transaction API (JTA)**

- ◆ Enables applications and application servers to access transactions in an implementation independent manner
- ◆ Specifies standard interfaces between a transaction manager and the modules involved in a distributed transaction:
	- •Application
	- Application server
	- • Manager that controls access to the shared resources affected by the transaction

#### **Java Transaction Services (JTS)**

- ◆ The JTS specifies the implementation of a transaction manager that supports JTA and implements the Java mapping of the OMG Object Transaction Services (OTS).
- ◆ A JTS transaction manager provides the services required to support demarcated transactions, resource management, synchronization, and transaction context propagation using IIOP.

### **Java Naming Directory Interface (JNDI)**

- ◆ Provides the naming and directory services in an implementation independent manner
- ◆ Provides the enterprise applications with methods to:
	- •Associate attributes with objects
	- •Store the objects in name spaces
	- $\bullet$ Retrieve objects by name or other attributes
- ◆Is independent of the underlying service implementation

#### **Java Interface Definition Language (Java IDL)**

- ◆ Enables Java technology applications to invoke operations on remote objects whose interfaces are defined using the OMG Interface Definition Language (IDL).
- ◆ Java IDL contains:
	- •The IDL compiler idlj
	- •A Common Object Request Broker Architecture (CORBA) API
	- •A CORBA-compliant Object Request Broker (ORB)

#### **RMI-IIOP**

- ◆ RMI-IIOP is an implementation of the Java Remote Method Invocation (RMI) protocol over the OMG Internet Inter-ORB Protocol (IIOP).
- ◆ RMI-IIOP specifies remote interfaces for business objects in Java technology, which can be converted to **IDL**.
- ◆ For remote interfaces defined using RMI, RMI-IIOP provides interoperability with CORBA objects implemented in any other language.

#### **RMI-IIOP**

- ◆ The J2EE platform provides a RMI interface compiler, rmic, that generates:
	- •Client and server stubs that work with any CORBA compliant ORB
	- An IDL file that is compatible with the RMI interfaces

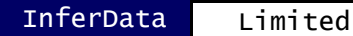

### **Java Messaging Service (JMS)**

- JMS is an API for using enterprise messaging systems such as IBM MQSeries, and so on.
- JMS messages contain well-defined information that describe specific business actions.
- The JMS supports two messaging models
	- point-to-point
	- publish-subscribe

#### **JavaMail API**

- ◆ The JavaMail API:
	- $\bullet$  Provides a set of abstract classes and interfaces that define the objects comprising an electronic mail system
	- $\bullet$  Includes concrete implementations of commonly used Internet mail protocols
- ◆ The classes:
	- •Support various mail system implementations
	- Can be extended to provide new protocols and functionality

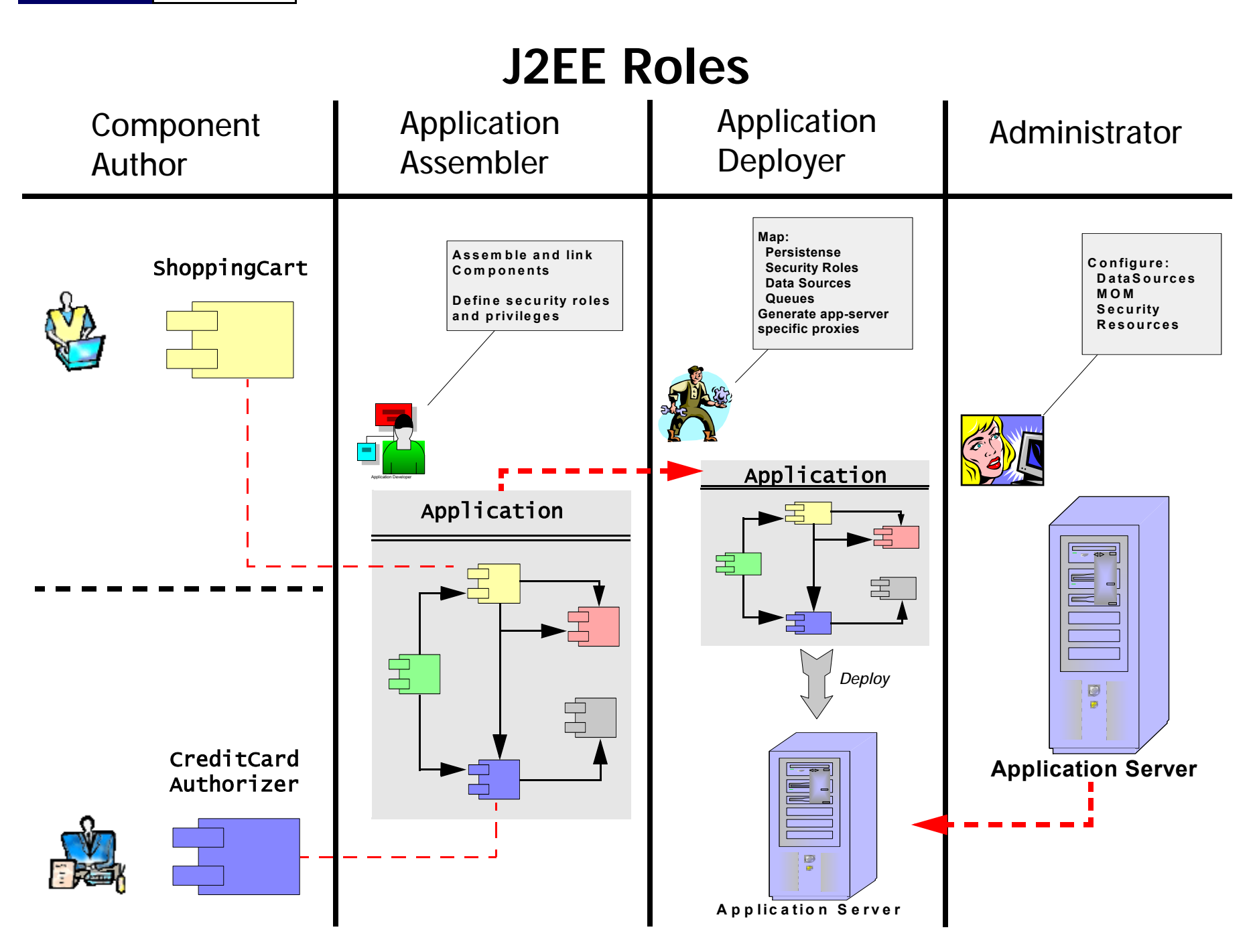

# **Why Enterprise JavaBeans (EJB)?**

This section covers topics that address:

- ◆The reasons for using Enterprise JavaBeans (EJB)
- ◆Component Transaction Monitors (CTM)
- ◆What are EJBs ?

## **Why EJB?**

- ◆ Enterprise Java Beans enable the development of component-based, enterprise applications where the execution environment provides the following services:
	- •Transactions (even distributed transactions!!)
	- Security
	- Persistence
	- Resource management
		- -Objects (memory)
		- -Connections (Database, MOM, Legacy systems etc.)
		- -**Threads**
	- Object distribution
	- •**Concurrency**
- ◆The application developer is free to focus on the business application logic
- ◆**Portability** 
	- • Vendor independence from providers of:
		- -Application servers
		- Database systems
		- Message Oriented Middleware
		- -Authentication & Authorization systems
#### **What are Enterprise JavaBeans ?**

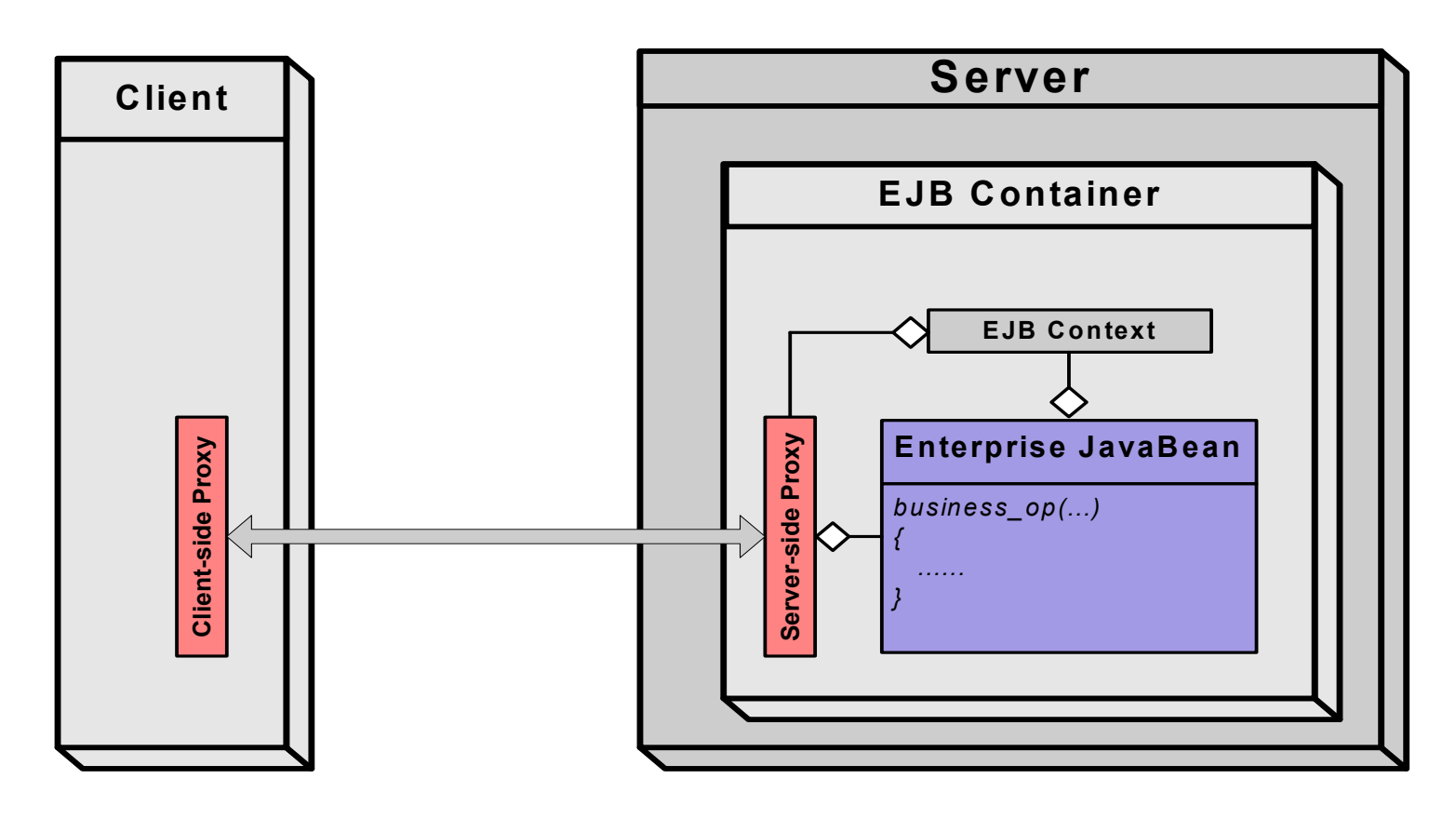

- ◆ Enterprise JavaBeans (EJB) are server-side components that are hosted and execute in the context of an EJB container
- ◆Remote clients access the EJB using a proxy (aka *remote reference*)
- ◆EJB is an implementation of a *Component Transaction Monitor* (CTM)

#### **Enterprise JavaBeans**

- ◆ EJB is a standard server-side component model for Component Transaction Monitors (CTM)
- ◆ EJB architecture enables the development and deployment of distributed, object-oriented, enterprise-class applications
- ◆ EJB based applications are:
	- •**Transactional**
	- Persistence-aware
	- Secure
	- Scalable

### **A Typical EJB Example**

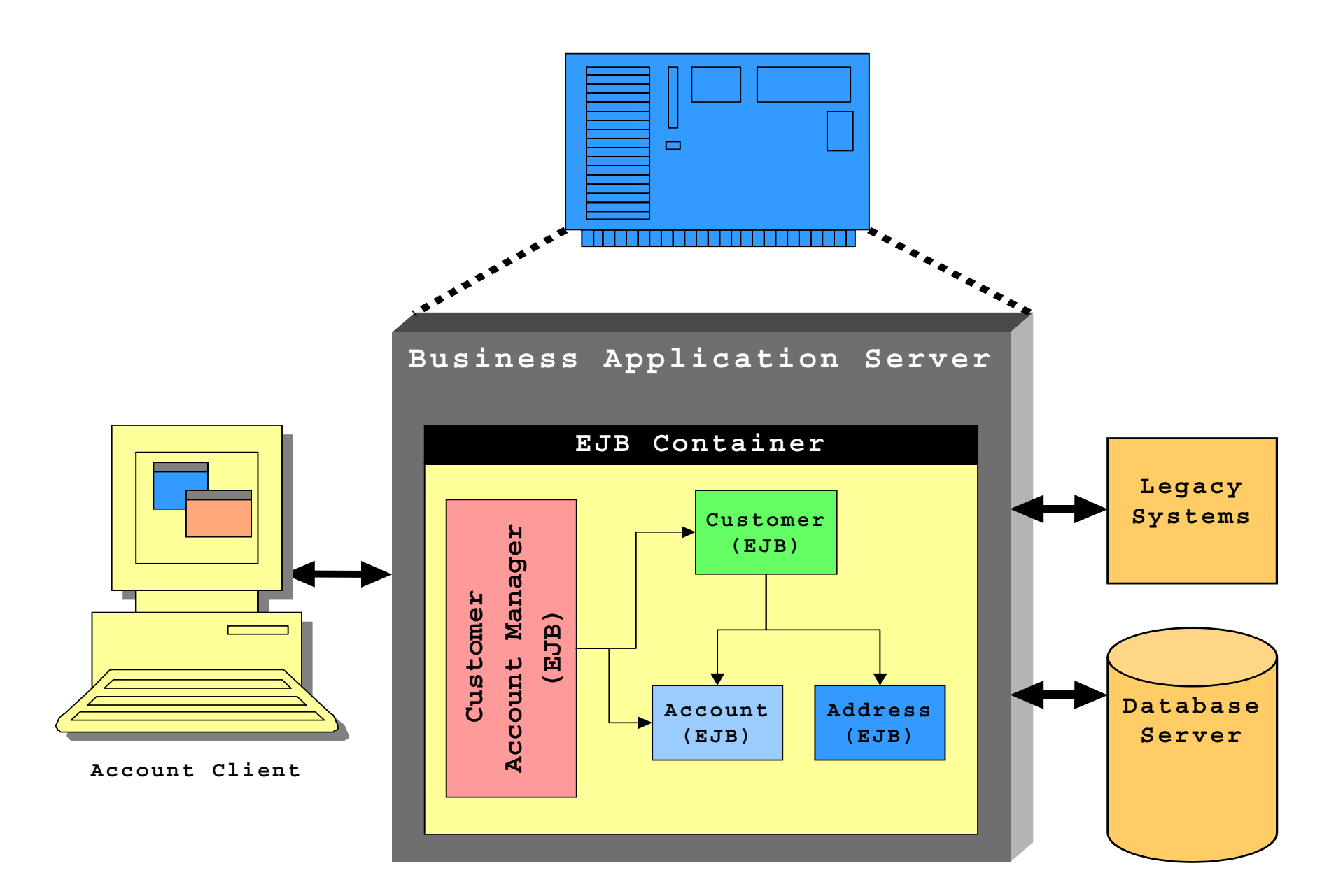

# **Component Transaction Monitors (CTM)**

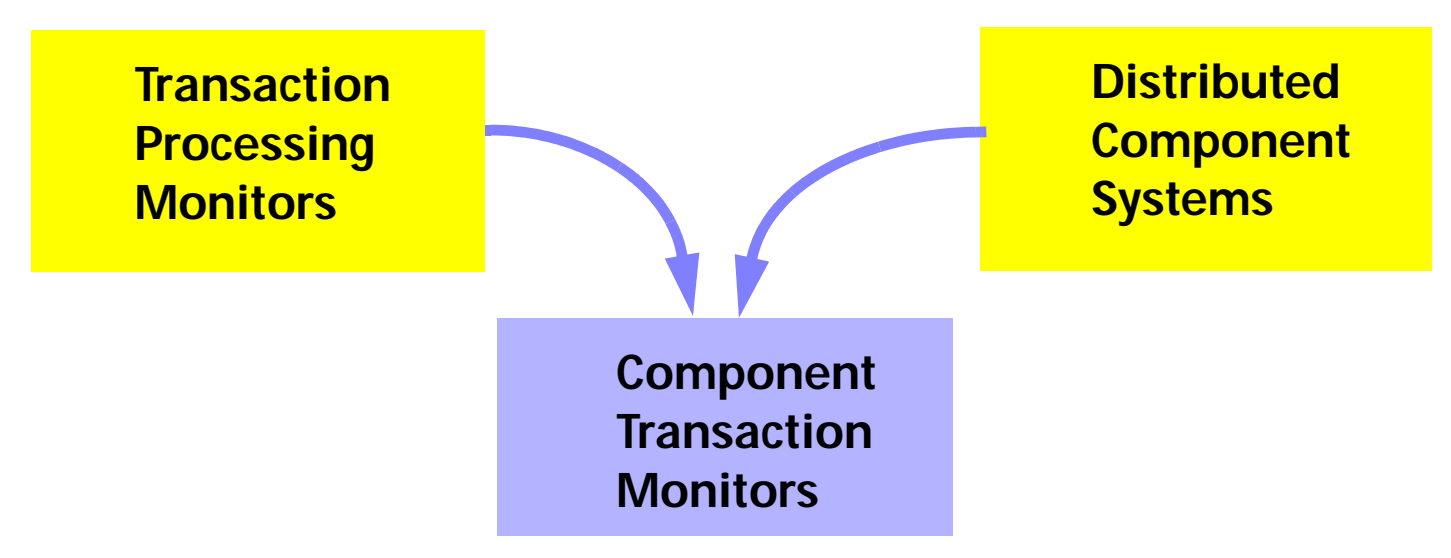

- ◆ Transaction Processing (TP) Monitors
	- •Robust and scalable transaction processing
	- Typically lack a real component model
	- CICS, Encina, Tuxedo
- ◆ Distributed component frameworks
	- •Developer responsible for managing concurrency, scalability, persistence etc.
	- •CORBA, DCOM
- ◆ Component Transaction Monitors combine the benefits of the above two
	- •MTS, EJB

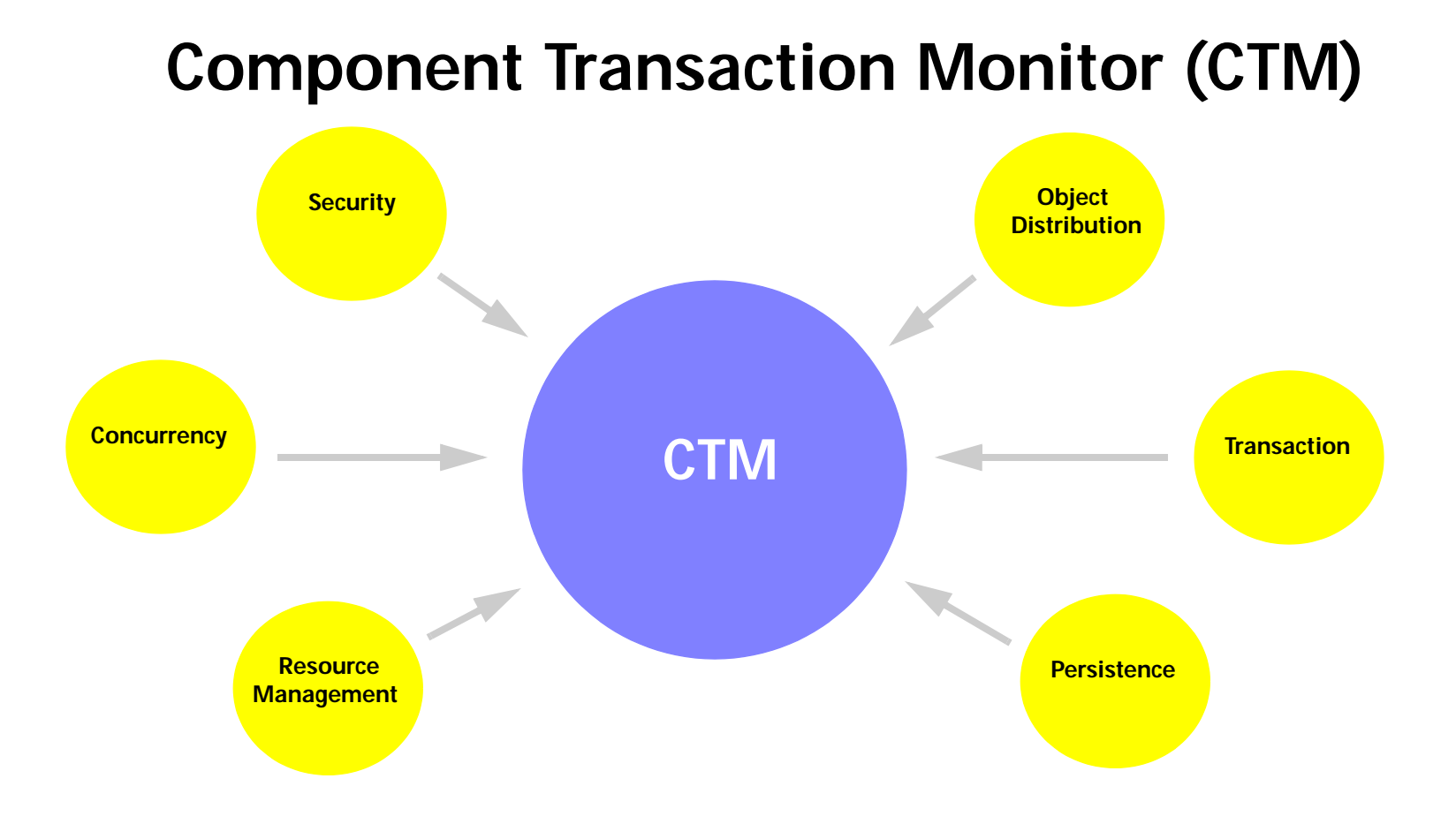

- ◆ A CTM provides the infrastructure for:
	- •Transaction Management (even distributed !!)
	- •Object Distribution
	- $\bullet$ **Concurrency**
	- $\bullet$ **Security**
	- •**Persistence**
	- $\bullet$ Resource Management

# **EJB Fundamentals**

This section covers the following topics:

- Artifacts of an EJB component
- $\bullet$ Deployment Descriptor
- Types of EJB
- EJB Containers

# **EJB Artifacts**

◆An EJB is a coarse-grained server-side Java object hosted in an EJB container

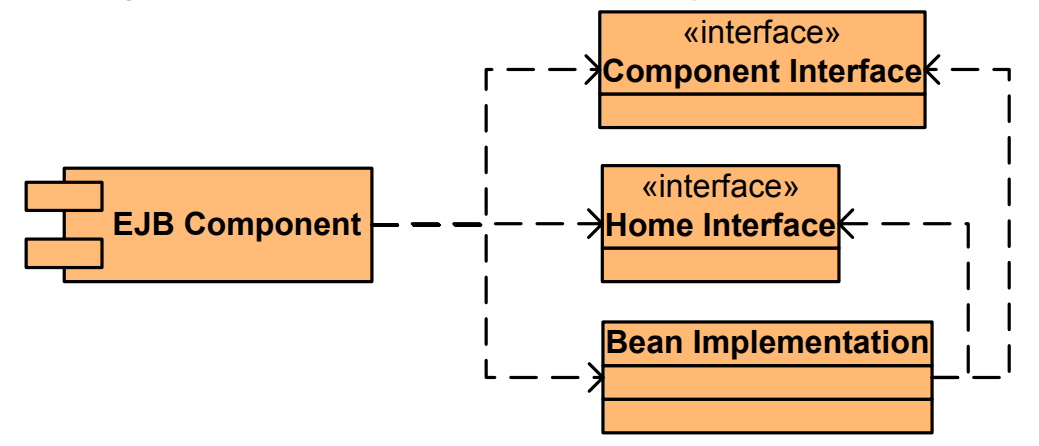

- ◆◆ Typically<sup>\*</sup>, associated with each EJB component, we have the following:
	- • Component interface
		- -Declares all the business methods that users of this bean may invoke
	- • Home interface
		- -Declares all the life-cycle and *factory* methods
	- $\bullet$  Bean implementation class containing all the implementation code
		- -Needs to implement all the *Component Interface* methods
		- -Needs to "support" the *Home Interface* methods
- ◆Component and Home interfaces may be either *Local* or *Remote*

(\* Message-Driven Beans are an exception)

# **EJB Deployment Descriptor**

- ◆ The deployment descriptor is an XML document that contains:
	- • The declaration of an EJB
		- Home interface
		- -Component interface
		- Bean implementation class
	- Transaction attributes
	- Security policies
	- Persistence attributes
	- Concurrency attributes (Isolation)
	- • Resource management attributes
		- -Size of connection and instance pools
	- External resource references
		- -**DataSources**
		- Messaging Systems
	- Definitions of relationships among EJB components
	- • Names of EJB home objects to be used to register in a JNDI-based naming service
- ◆ The standard name of this file is **ejb-jar.xml**
	- •EJB container vendor's extensions are specified using additional files

### **EJB Containers**

- ◆Provides runtime support for EJB components
- ◆ Interpose between EJB components and services
	- • Transparently inject services that are specified and configured in the deployment descriptor
- ◆ Must provide a Java™ technology compatible runtime environment
	- •Based on Java™ 2 Platform, Standard Edition, v1.3 (J2SE™)
- ◆ Must support all of the J2EE standard services
	- •Can be extended using connectors to external resources
- ◆ Provides federated view of underlying services
	- •Transaction management
	- Life cycle management
	- Naming services (JNDI)
	- Resource pooling for database connections, objects
	- •Instantiate enterprise beans on behalf of the client
	- Manage the enterprise bean storage
	- •Manage the security context

#### **Why Containers ?**

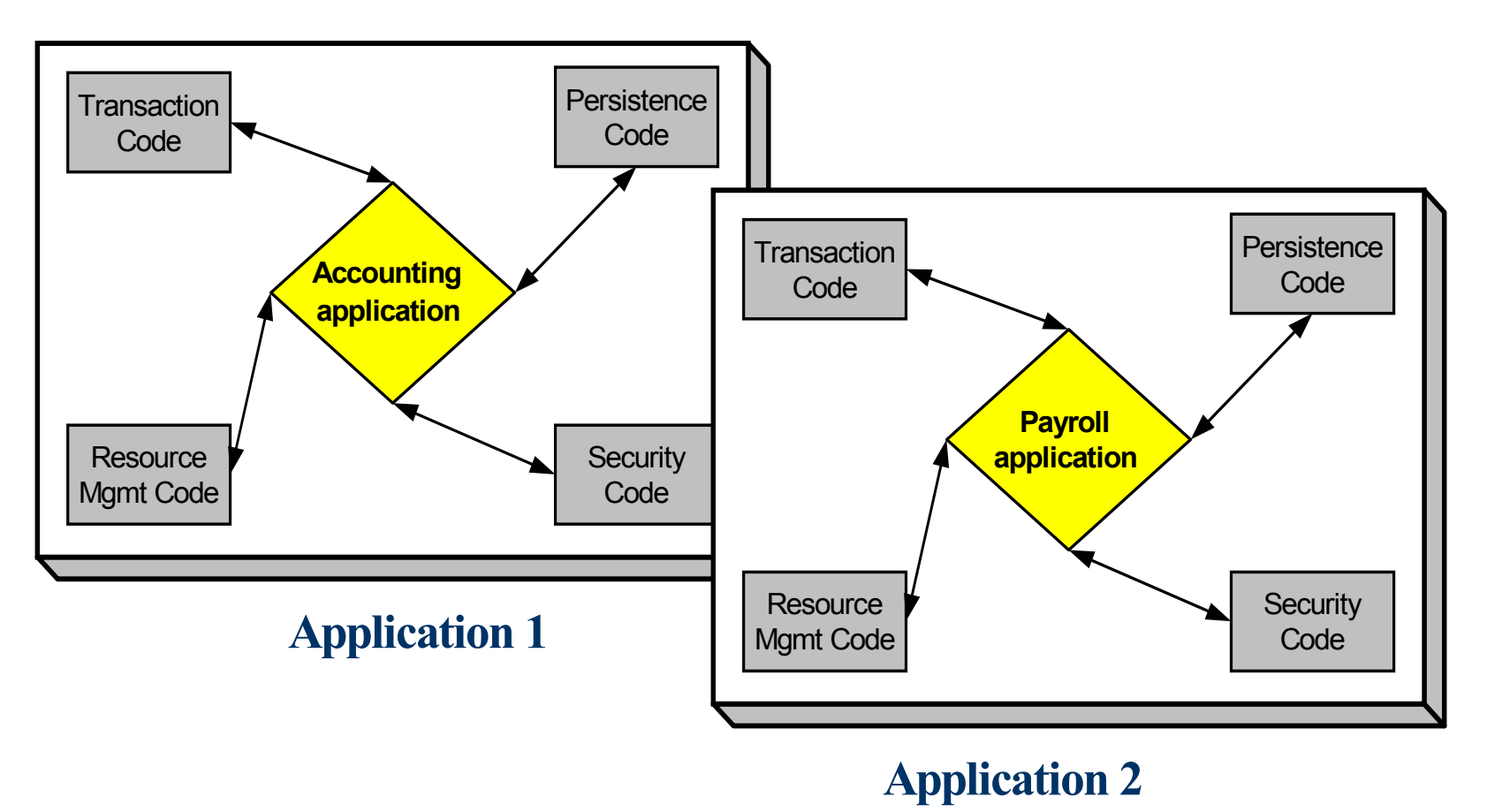

◆Without containers, every enterprise application has to implement :

- $\bullet$ The application logic
- •Support code for transactions, security, persistence etc.

#### **With Containers**

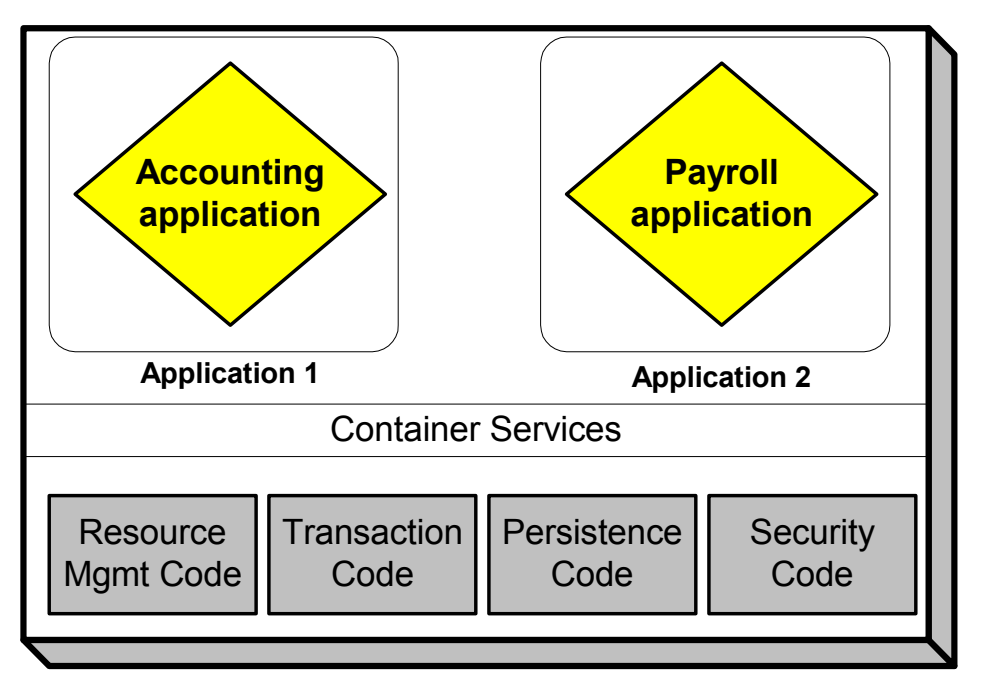

- ◆Containers provide a common substrate of services
- ◆ Enterprise programmers can now concentrate on implementing the business logic
- ◆The services are now reused across multiple applications
- ◆ The services, implemented by the container, are typically developed by experts in those areas

# **Different Kinds of EJBs**

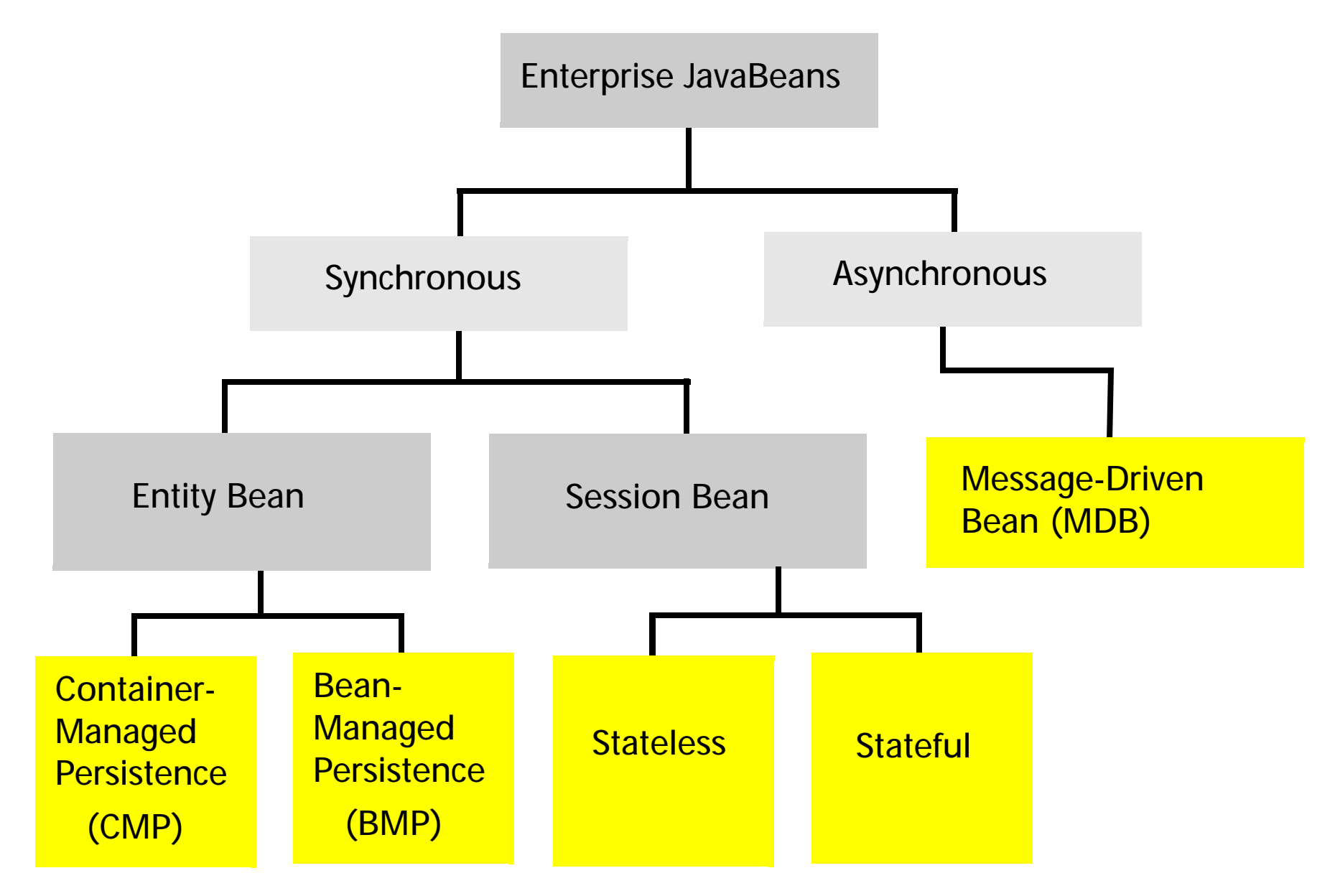

# **EJB Types**

- ◆ EJBs fall into three broad categories
	- •Entity Beans
	- Session Beans
	- •Message-Driven Beans (MDB)
- ◆ Entity Beans are used to model data objects or business concepts that correspond to *types* (persistent) from the *type model*
	- • They fall in to two subcategories
		- -Container Managed Persistence (CMP)
		- -Bean Managed Persistence (BMP)
- ◆ Session Beans are used to model application services
	- Used to model a set of *use cases* for an *actor*
	- Methods correspond to *use cases*
	- They are further divided into:
		- -Stateful Session Beans
		- Stateless Session Beans
- ◆ Message-Driven Beans are used to process asynchronous messages sent by messaging clients

# **Local and Remote Enterprise JavaBeans**

- ◆ Session and Entity beans can further be classified as:
	- $\bullet$ Remote
	- Local
- ◆ A *remote* EJB can be accessed by:
	- Remote callers
		- i.e. clients that exist outside the EJB container containing the EJB
	- Local clients
		- i.e. Callers that co-exist in the same EJB container with the EJB
- ◆ All parameters and return values are returned by **value** during the method invocation of methods on a *remote* EJB
	- Even when the callers are in the same EJB Container !!
- ◆A local EJB can **only** be accessed by *local* callers
- ◆ All parameters and return values are returned by **reference** during the method invocation of methods on a *local* EJB
- ◆Entity beans should normally be modelled as *local* objects

#### **Which EJB types should I use?**

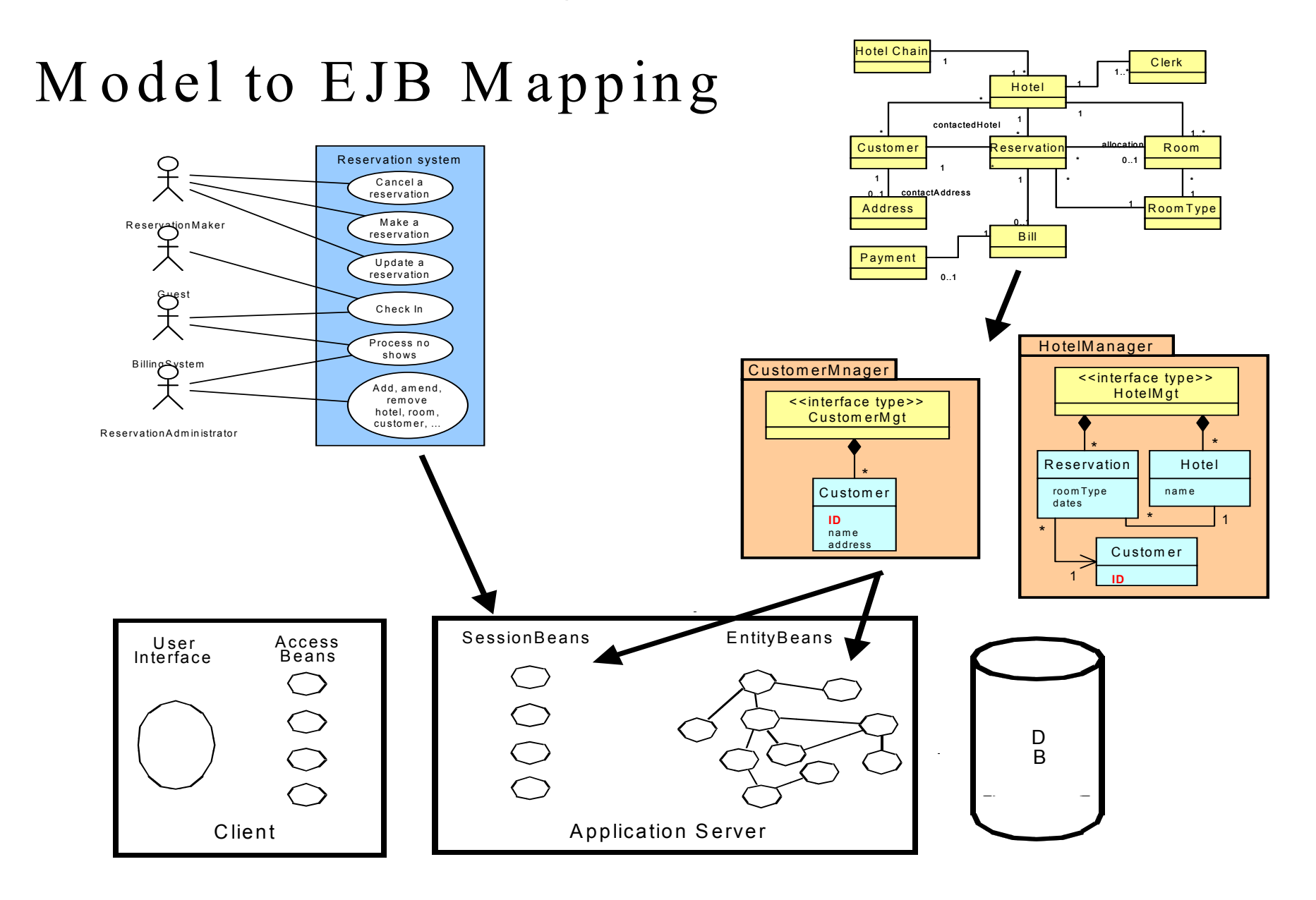

# **Proxy Pattern**

The proxy design pattern is fundamental to the EJB framework. In this section, we shall cover the following patterns:

- $\bullet$ Basic Proxy
- Persistence Proxy
- Transaction Proxy
- Security Proxy
- Concurrency Proxy
- Virtual Object Proxy
- Communication Proxy

# **Basic Proxy**

- ◆ Problem:
	- We want to decouple the user (client) of a service (method) from the class and object implementing that service (method)
- ◆ Reasons:
	- •Security
	- •The class implementing the method might change in the future
- ◆ Description:
	- Specify the service using an interface, e.g.
		- -Interface: Account
		- -Service method : float deposit(float amount);
	- Build the user (client) code in terms of this interface
	- • Define a pair of classes that implement this interface
		- -One class that implements the logic, AccountImpl
		- - One class that delegates the work to the implemention object, AccountProxy
	- At run time:
	- The user (client) uses an instance of the proxy class, AccountProxy
	- •The proxy uses an instance of the implementation class, AccountImp1

#### **Basic Proxy**

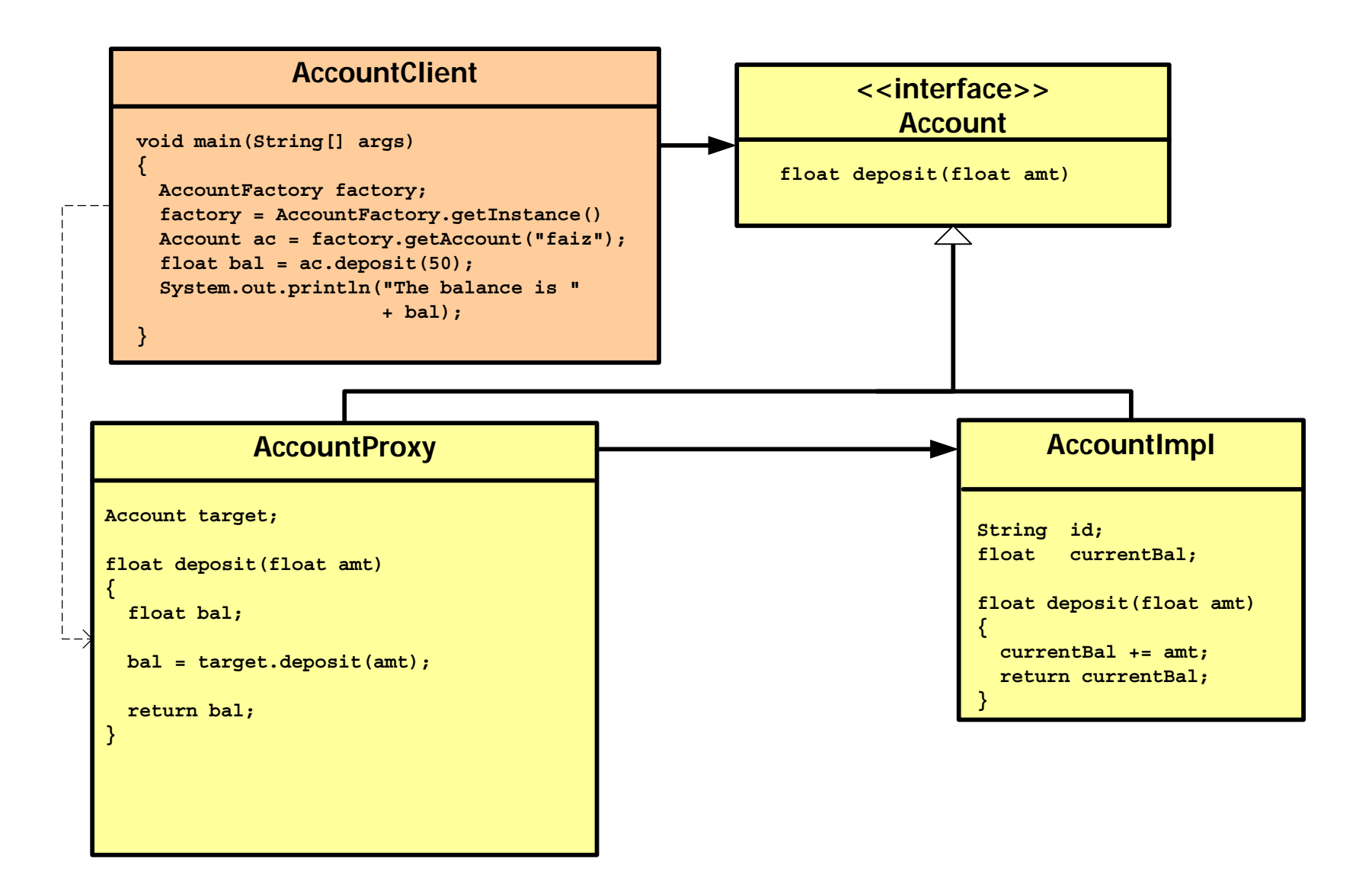

# **Persistence Proxy**

- ◆ Problem:
	- • The implementation object is persistent
		- i.e. it represents data/record from a database system
	- • It is possible that the state of the in-memory component may be different from the corresponding state in the database
		- -Another application may have modified the data on the database system
- ◆ Reasons:
	- • Neither the client nor the component implementor should be responsible for synchronizing the in-memory component with the data on the database
		- -Neither of them should be required to have the expertise in data access
- ◆ Description:
	- •In the proxy, perform the following steps in the business method (deposit)
	- 1. Take a lock on the corresponding record(s) in the database
	- 2. Load the data from the database into the implementation object
	- 3. Invoke the business method (deposit) on the implementation object
	- 4. Store the data from the implementation object into the database
	- 5. Release the record lock(s)

#### **Persistence Proxy**

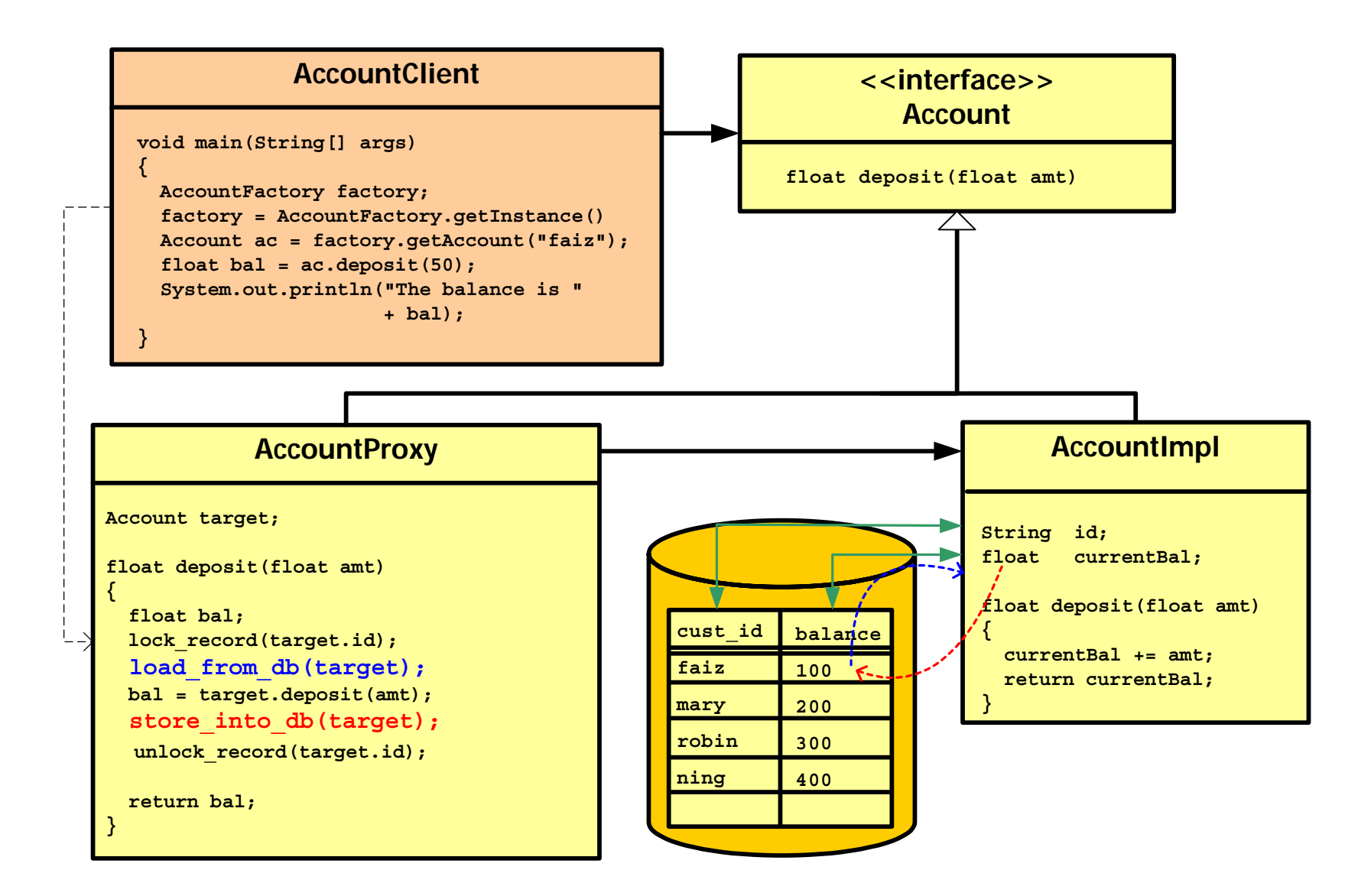

# **Transaction Proxy**

- ◆ Problem:
	- • The service method of the component may need to be invoked in the context of a transaction
	- • There may be multiple components each connected to their respective transactional resources (databases, MOM etc.)
		- -Distributed transactions, two-phase commits etc.
- ◆ Reasons:
	- • Neither the client nor the component implementor should be responsible for managing transactions
	- • Neither of them should be required to have the expertise in transaction processing
- ◆ Description:
	- •In the proxy, perform the following steps in the business method (deposit)
	- 1. Start a transaction
	- 2. Invoke the business method (deposit) on the implementation object
	- 3. If the operation is succesful, *commit* the transaction
	- 4. If the operation is unsuccesful, *rollback* the transaction

#### **Transaction Proxy**

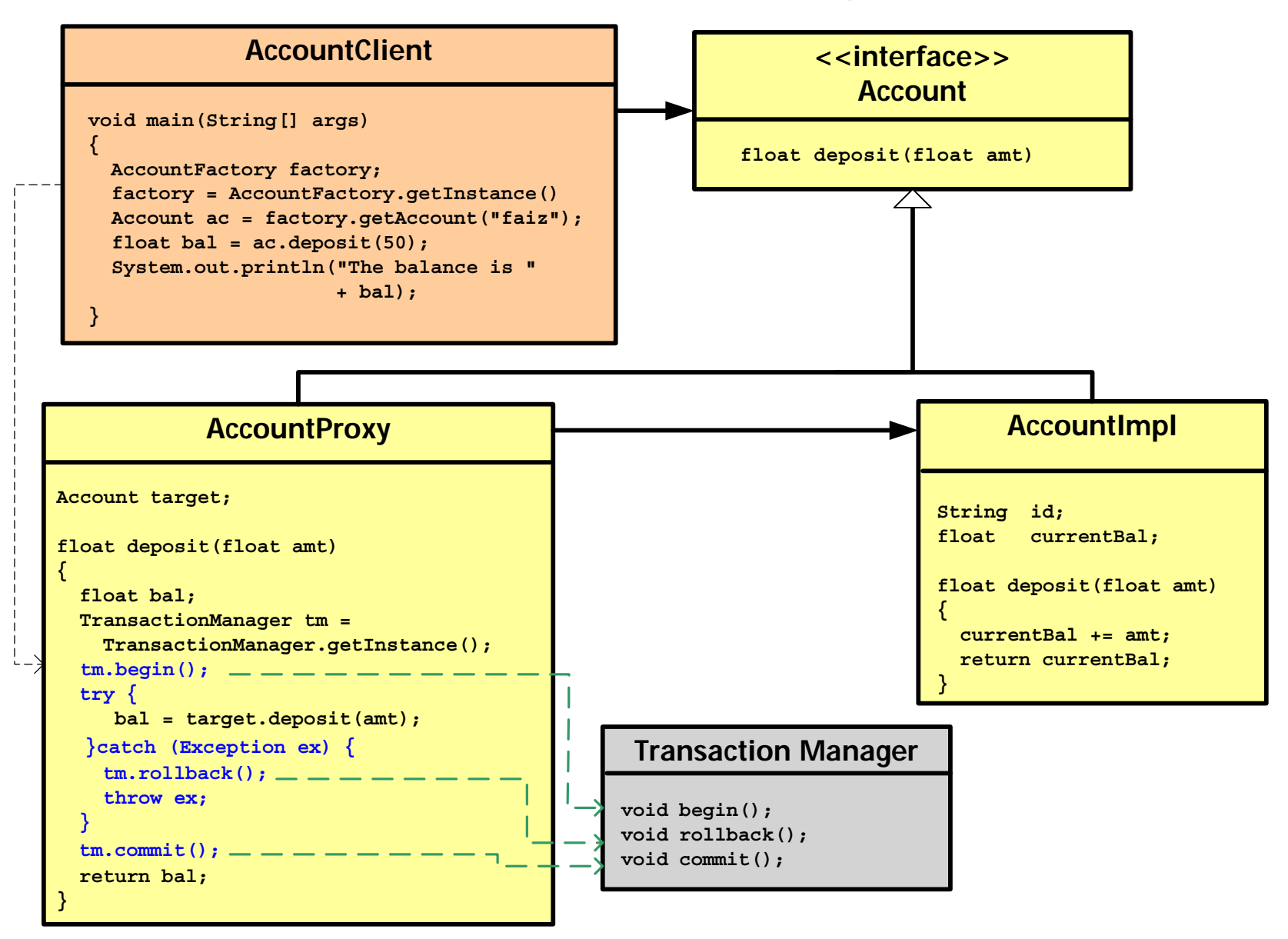

# **Security Proxy**

- ◆ Problem:
	- • Not all users of a component may have the permissions to invoke the methods on the component
- ◆ Reasons:
	- • Neither the client nor the component implementor should be responsible for managing security
	- • Neither of them should be required to have the expertise in security policy enforcement
- ◆ Description:
	- •In the proxy, perform the following steps in the business method (deposit)
	- 1. Access the security manager where all the access rules are stored
	- 2. Access the user's identity (typically done using the current thread)
	- 3. Verify with the security manager whether the user has the necessary privileges to to invoke the business method
	- 4. If the caller has the necessary privileges, invoke the business method (deposit) on the implementation object
	- 5. If the caller does not have the necessary privileges, throw an exception

#### **Security Proxy**

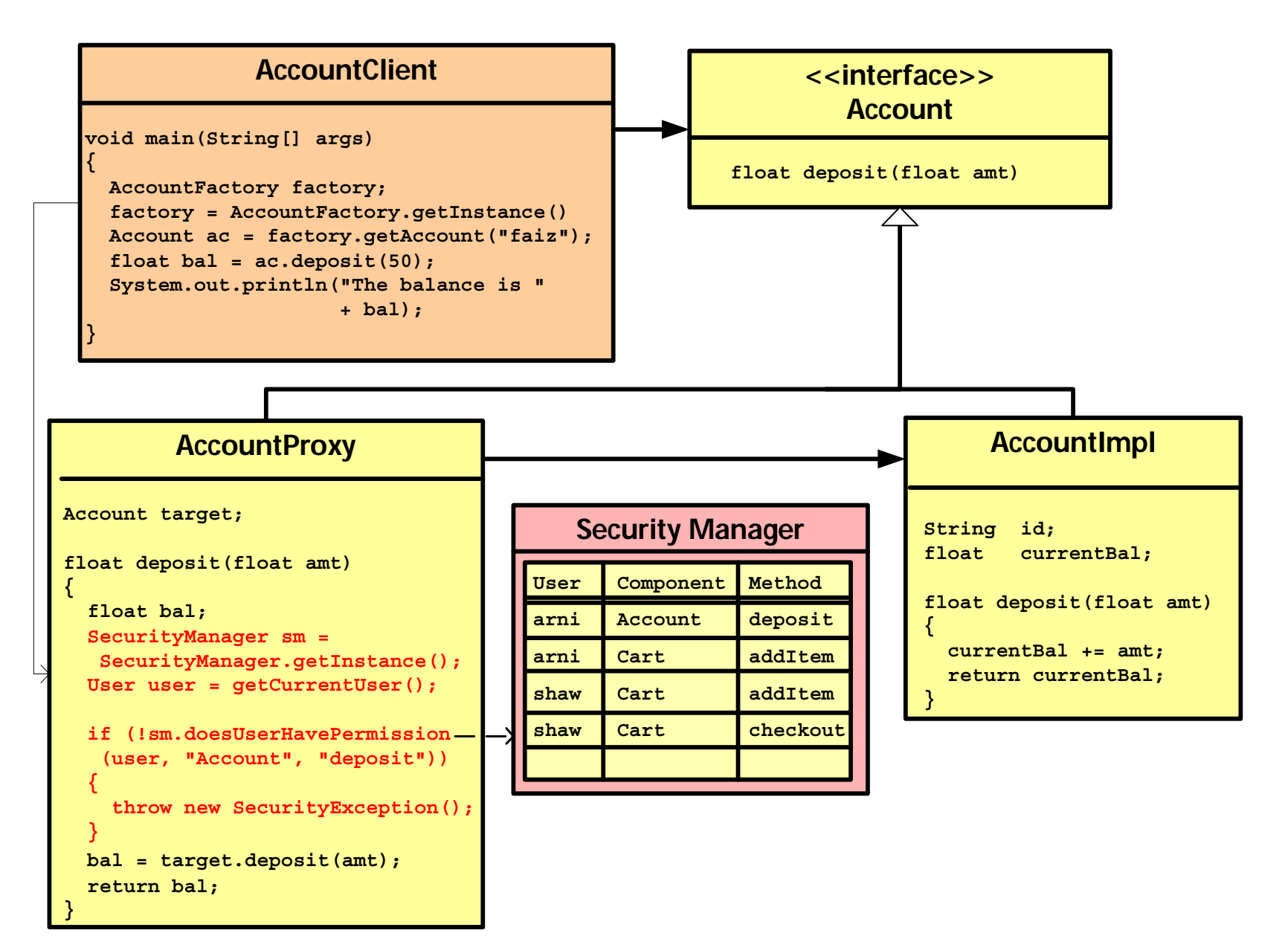

# **Concurrency Proxy**

- ◆ Problem:
	- •We may have multiple callers accessing the same component concurrently
	- The operations invoked may alter the state of the component
	- • If the component is not shielded from concurrent access, we may potentially get inconsistent results
- ◆ Reasons:
	- • Neither the client nor the component implementor should be responsible for managing concurrency
	- • Neither of them should be required to have the expertise in concurrent and parallel programming
		- -These skills are not easily available !!
- ◆ Description:
	- In the proxy, perform the following steps in the business method (depos $\texttt{it})$
	- 1. Take a semaphore on the object (i.e. lock the instance)
		- -In Java, you may use the keyword synchronize
	- 2. Invoke the business method (deposit) on the implementation object
	- 3. Release the semaphore

#### **Concurrency Proxy**

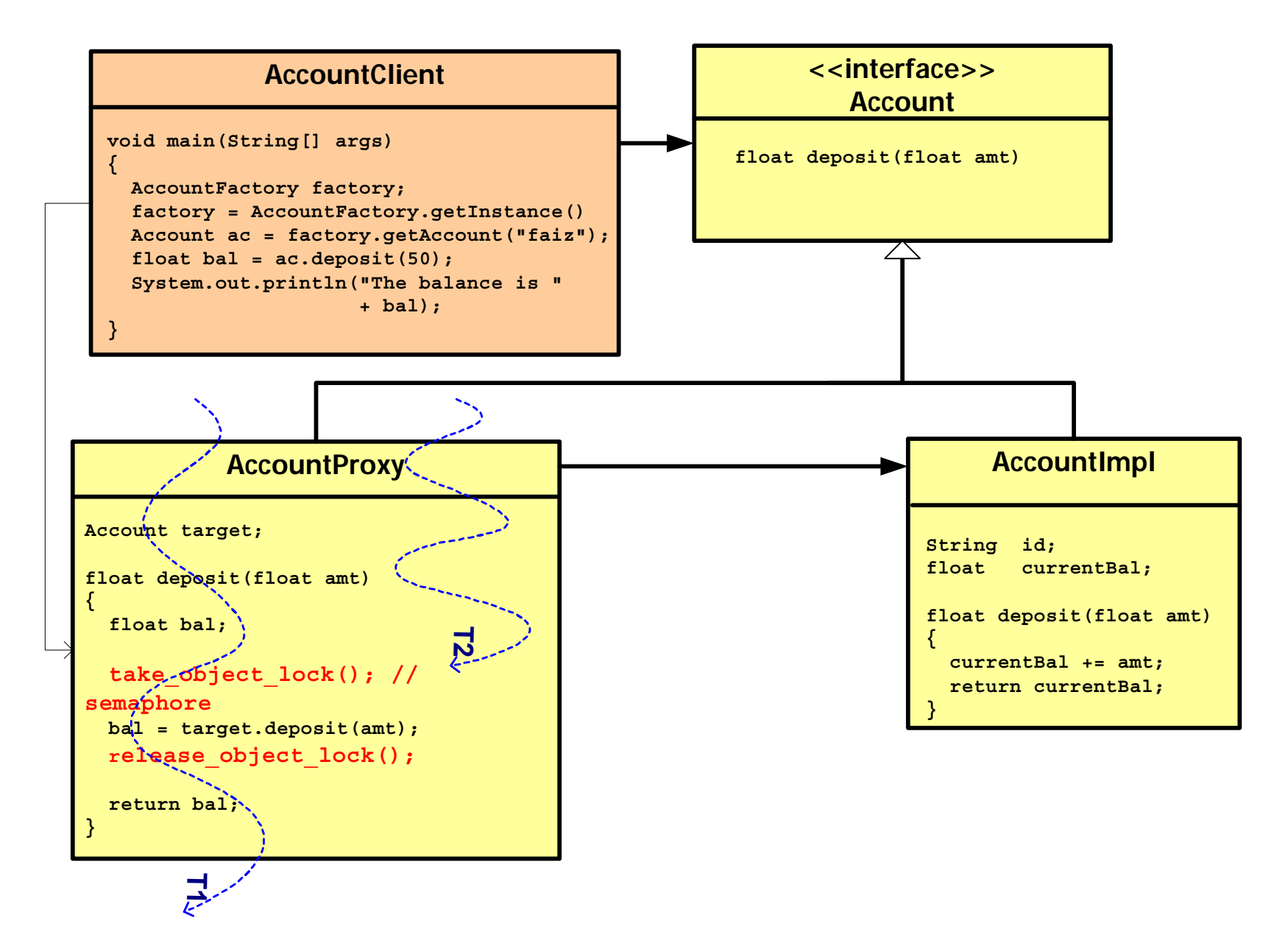

# **Virtual Object Proxy**

- ◆ Problem:
	- •We may want to support a very large number of components
	- We may not have enough memory to hold all the components in memory
- ◆ Reasons:
	- • Neither the client nor the component implementor should be responsible for managing resources
	- • Neither of them should be required to have the expertise in resource and object pool management
		- - These skills are usually found in operating system developers - a rare (and expensive) breed
- ◆ Description:
	- • In the proxy, keep a flag that indicates whether the implementation object is in memory or on the secondary storage
	- Perform the following steps in the business method (depos $\mathtt{it})$
	- 1. If the object is not in memory, load the object from the secondary storage
	- 2. Invoke the business method (deposit) on the implementation object

#### **Virtual Object Proxy**

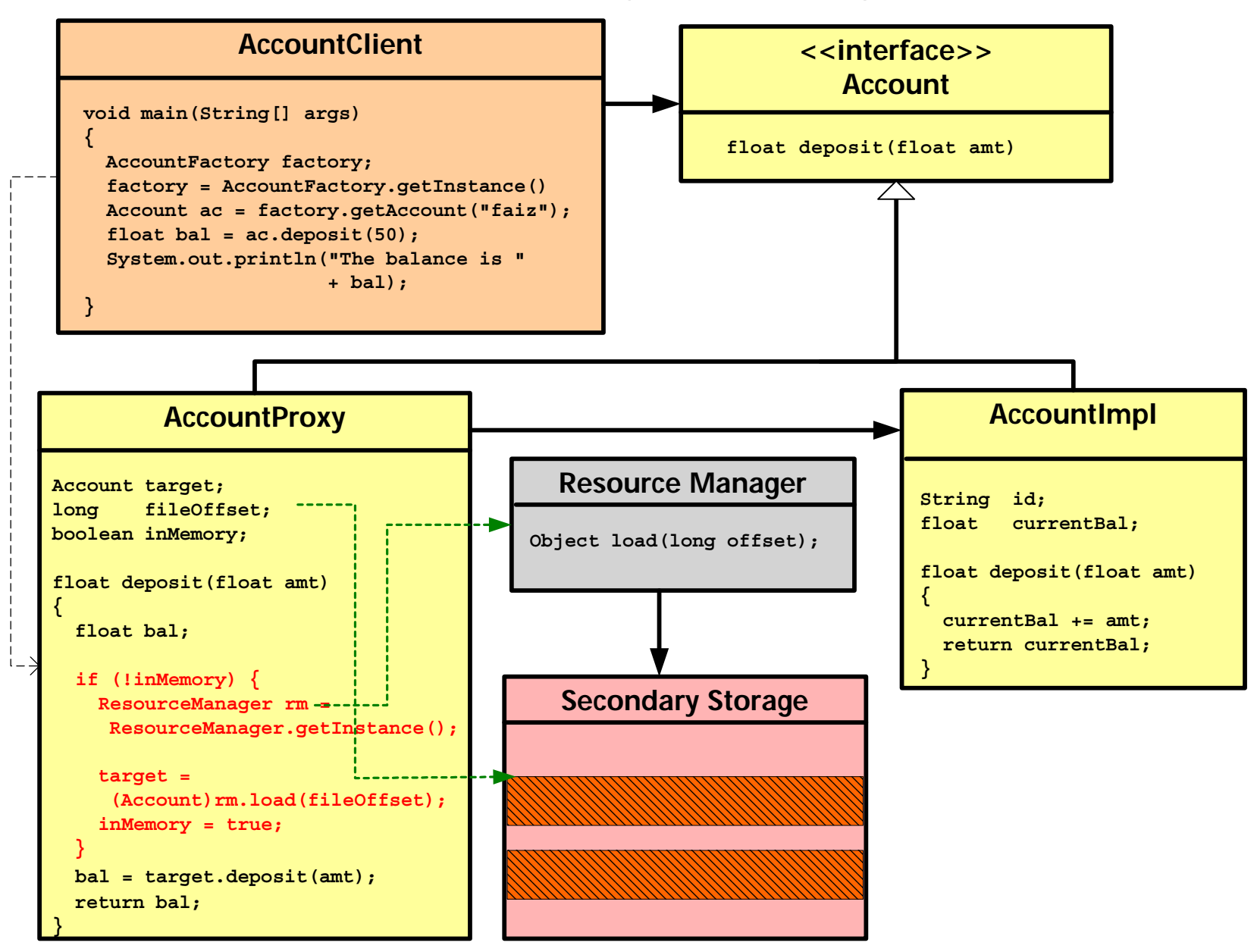

# **Communication Proxy**

- ◆ Problem:
	- • The caller and the implementation component may be in distinct processes (and perhaps machines too)
- ◆ Reasons:
	- • Neither the client nor the component implementor should be responsible for making and managing network connections
	- • Neither of them should be required to have the expertise in network and socket level programming
- ◆ Description:
	- • The proxy contains the attributes for:
		- -The name of the host containing the server-side component
		- - The port on the server where the server process is listening for connections
		- -An object id, that uniquely denotes the server-side component instance

## **Communication Proxy (Contd.)**

- ◆ Router
	- •On the server, we also have another object called the *Router*
	- •The router is responsible for:
	- 1. Receiving messsage *requests* from remote clients
	- 2. Parsing the message *requests*
	- 3. Invoking the method, specified in the message, on the target component
	- 4. Collecting the return value and converting it to a network *response*
	- 5. Sending the *response* back to the remote caller
- ◆In the proxy, perform the following steps in the business method (deposit)
	- 1. Using the host name and the port, estabilish a network connection with the server (the router)
	- 2. Construct a network message indicating the target object, the operation to be invoked and the parameters
	- 3. Send the message *request* using the socket
	- 4. Collect (*read*) the network *response*
	- 5. Convert the *response* to the appropriate return type and return to caller

#### **Communication Proxy**

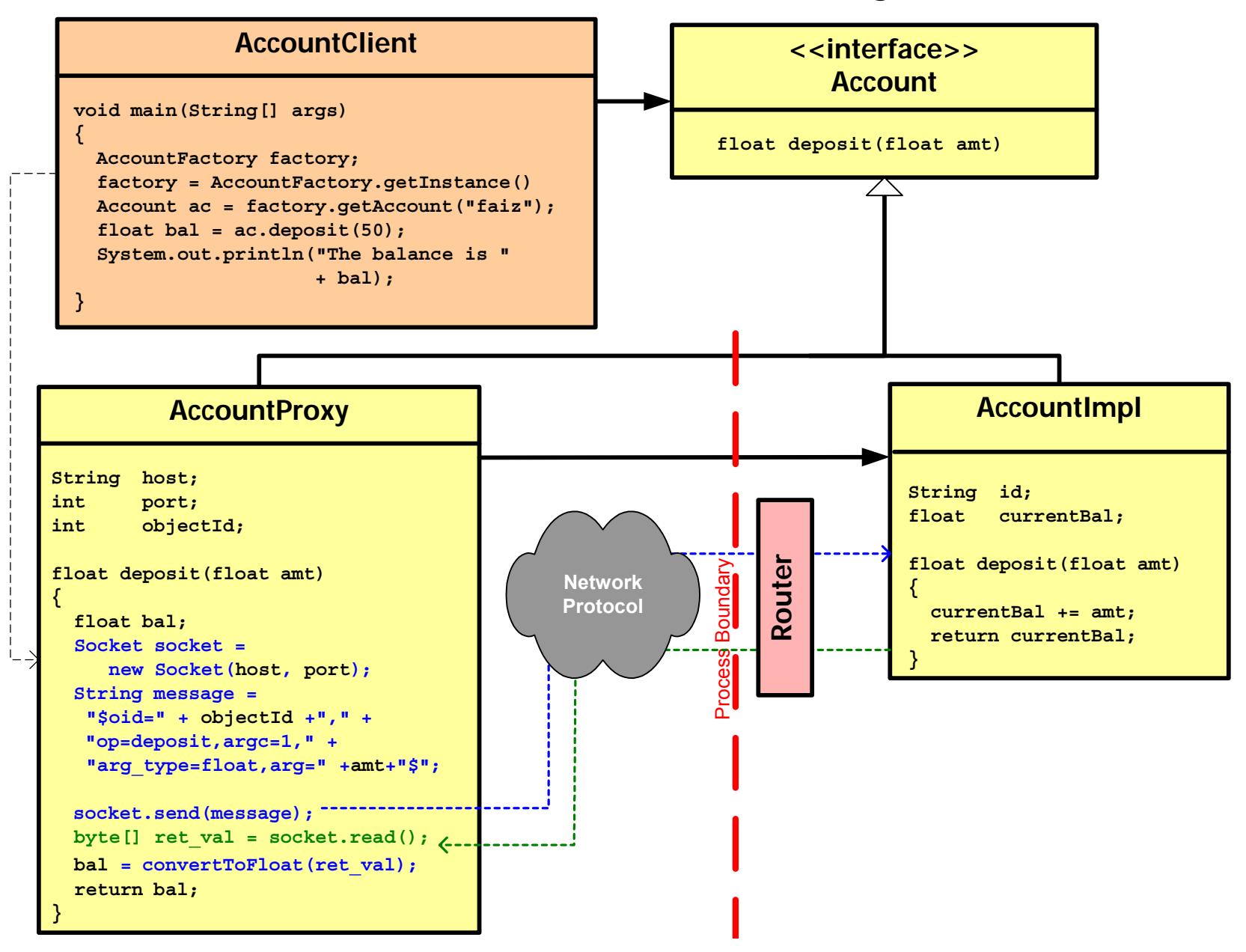

# **Enterprise JavaBeans Workflow**

In the section, using a simple example, we shall take a conceptual look at the following:

- $\bullet$ Development of EJB components
- Application assembly
- Deployment code generation
- •Deployment of the EJB application

#### **Description of the Example**

- ◆ We shall create a component that represents a customer's bank account
	- •It shall have one operation, called deposit, to perform deposits
		- -It takes in one parameter, of type float, representing the amount to be deposited
		- It returns the current balance which is also of type float
	- It shall have a pair of attributes
		- Customer name
		- Current balance
- ◆What kind of EJB should this be?
	- •Session?
	- Entity?
	- •Message-Driven Bean?
- ◆ What should its distribution property be?
	- •Remote?
	- Local?

# **EJB Development Process (Step 1)**

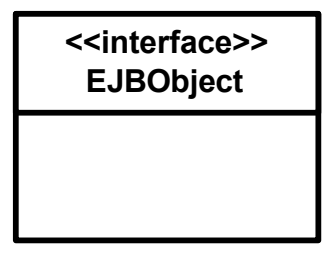

**<<interface>>EJBHome**

**<<interface>>EntityBean**

- ◆ We shall model the customer account component as a **remote entity** bean
	- •Ideally it should be a *local* entity bean
- ◆ EJBObject (javax.ejb.EJBObject)
	- •This interface is the general specification of a proxy
	- All remote EJB component interfaces must extend this interface
- ◆ EJBHome (javax.ejb.EJBHome)
	- This interface may be thought of as a general specification of a EJB *factory*
	- •All remote EJB factories (referred to as *home* objects) must extend it
- ◆ EntityBean (javax.ejb.EntityBean)
	- • This interface represents the contract between the EJB container and the entity bean
	- Contains a list of callback methods
	- •All entity bean implementation classes must *implement* this interface

## **EJB Development Process (Step 2)**

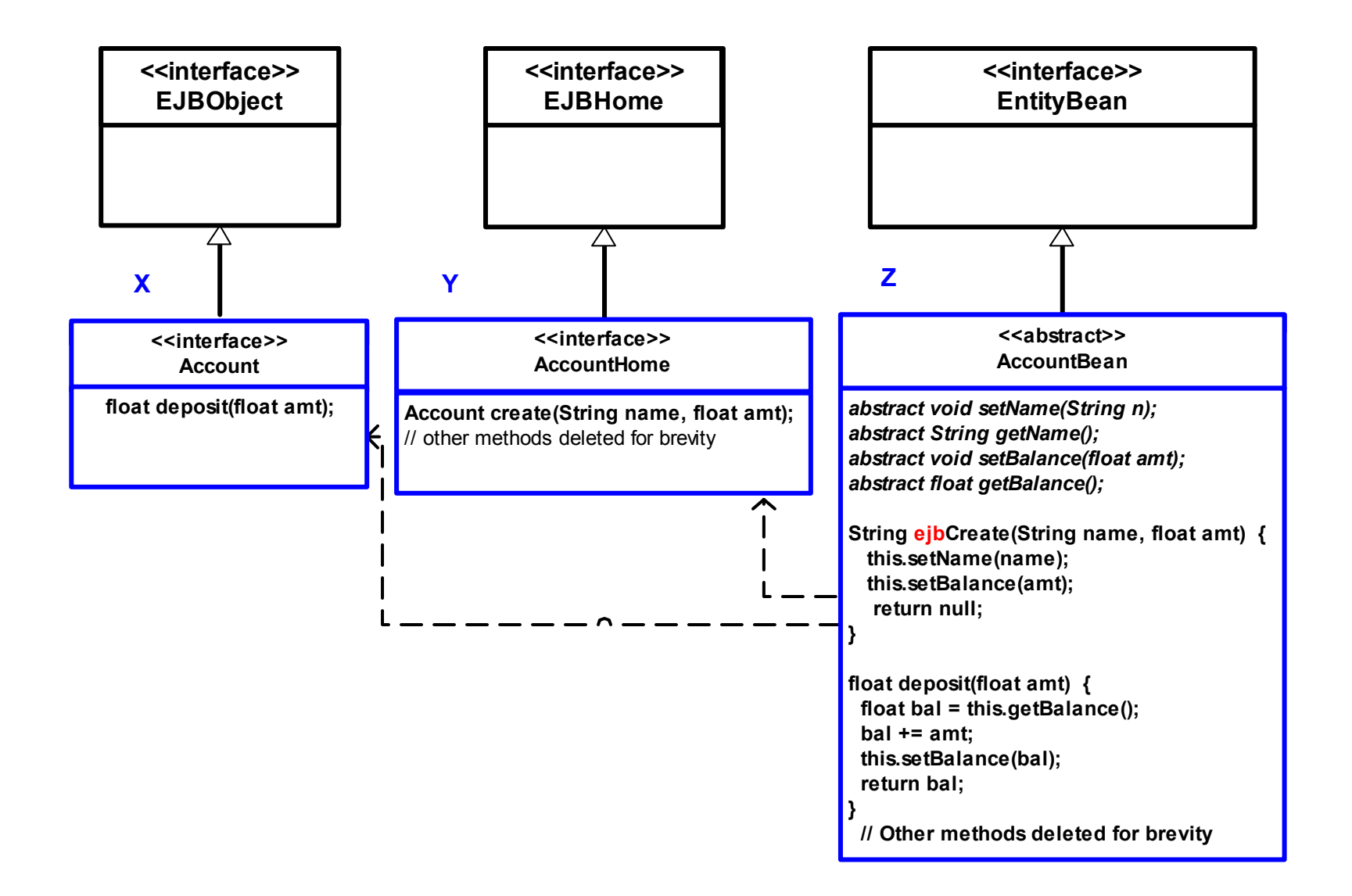

#### Limited

# **EJB Development Process (Step 2)**

- ◆The component interface, Account
	- Extend the interface javax.ejb.EJBObject
	- Specify the method, deposit
- ◆ The home interface, AccountHome
	- Extend the interface javax.ejb.EJBHome
	- Specify the factory method, create
	- This interface also contains other factory methods called *finder* methods, but we shall address those in a later section
- ◆ The *abstract* bean implementation class, AccountBean
	- Implement the interface javax.ejb.EntityBean
	- For each attribute, declare a pair of abstract *get/set* methods
		- getName, setName, getBalance, setBalance
	- Corresponding to the method, create, in the home interface implement the initializer method ejbCreate
		- -This method should take the same parameters as the method create
		- -This method should initialize all the attributes that map to the database
	- Implement the business method,  $\sf{deposit}$
	- Other methods, that also need to be implemented, will be covered later
## **EJB Development Process (Step 3)**

- ◆ The component developer specifies the deployment descriptor information in a document named ejb-jar.xml
	- The standard deployment descriptor file
- ◆ For each EJB component, the information provided here includes:
	- •The type of the bean (Entity, Session, Message-Driven)
	- The home interface (Local and/or Remote)
	- The component interface (Local and/or Remote)
	- •The bean class implementation
- ◆ For entity beans, we specify:
	- The primary key type
	- The entity bean type (CMP or BMP)
	- $\bullet$  For container-managed persistent (CMP) entity beans, we also specify:
		- -The abstract persistent schema
		- -The fields (attributes) that map to database table columns
- ◆For session beans, we specify the session bean type (stateless or stateful)
- ◆For MDB, we specify the *destination* type (Topic or Queue)

## **EJB Development Process (Step 3)**

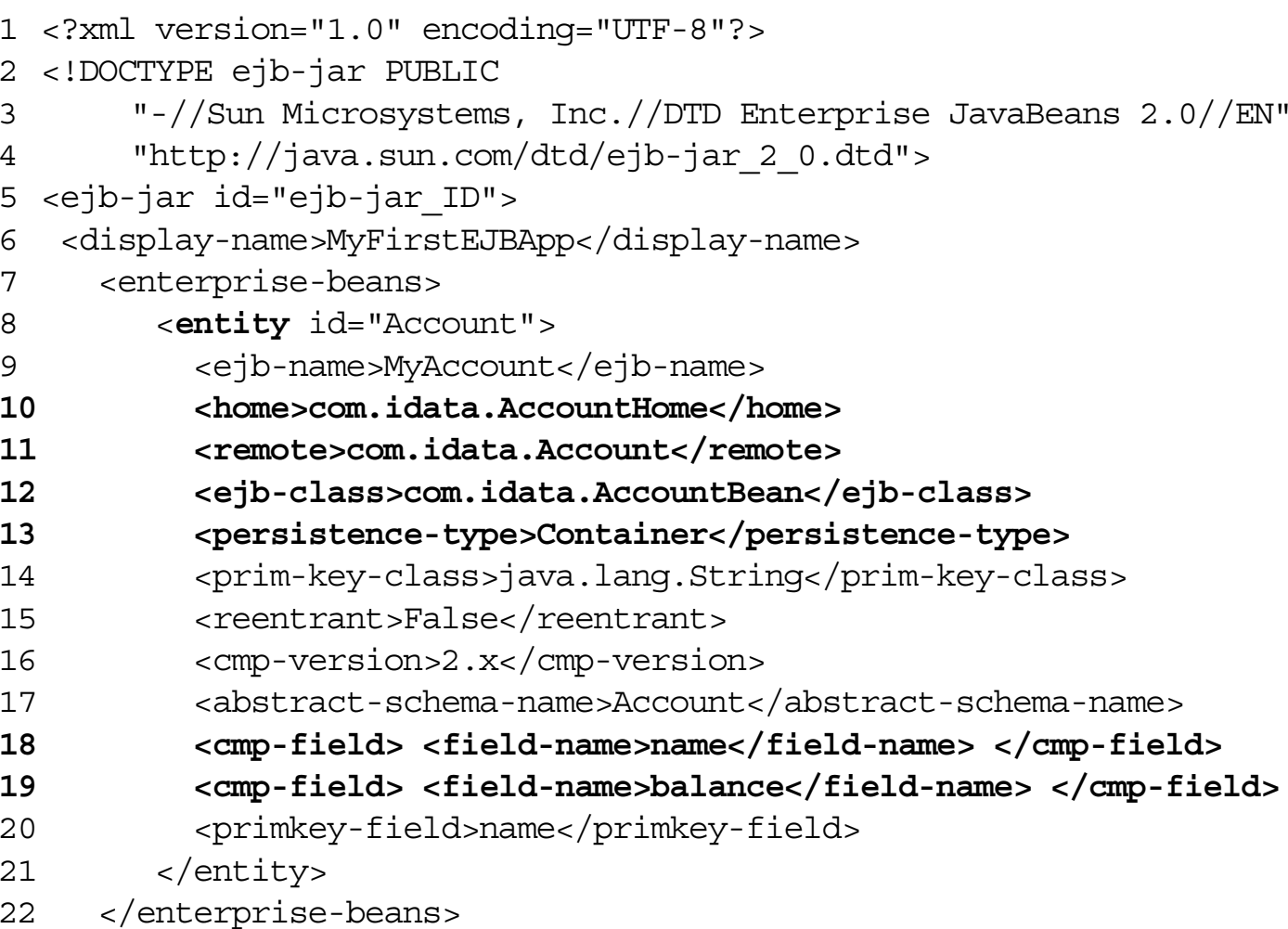

 $23$  </ejb-jar>

## **EJB Development Process (Step 3)**

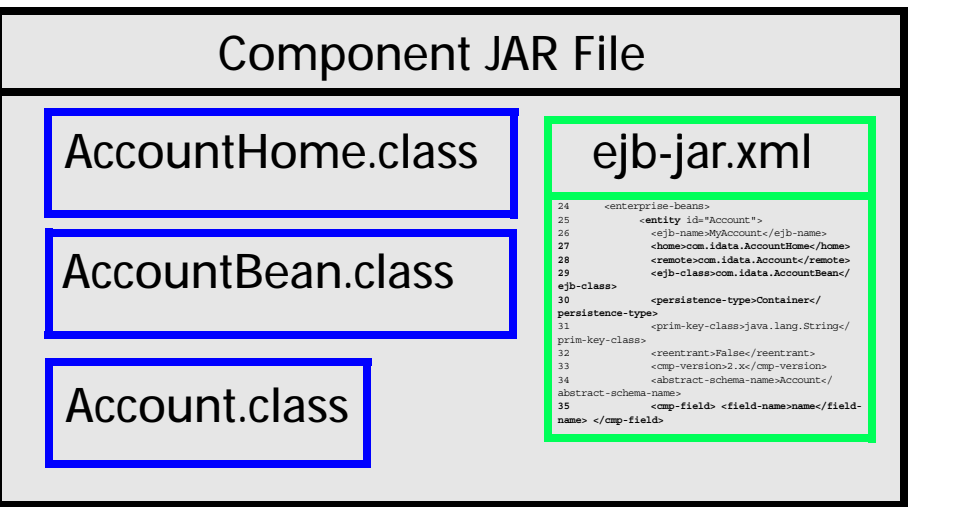

- ◆ The component developer compiles the Java files
	- $\bullet$ AccountHome.java
	- Account.java
	- AccountBean.java
	- Any miscellenous helper files
- ◆ The component developer packages these compiled class files along with the deployment descriptor (ejb-jar.xml) in to a *Component* JAR file
- ◆This *Component* JAR file is given to the *Application Assembler*

## **EJB Application Assembly Process**

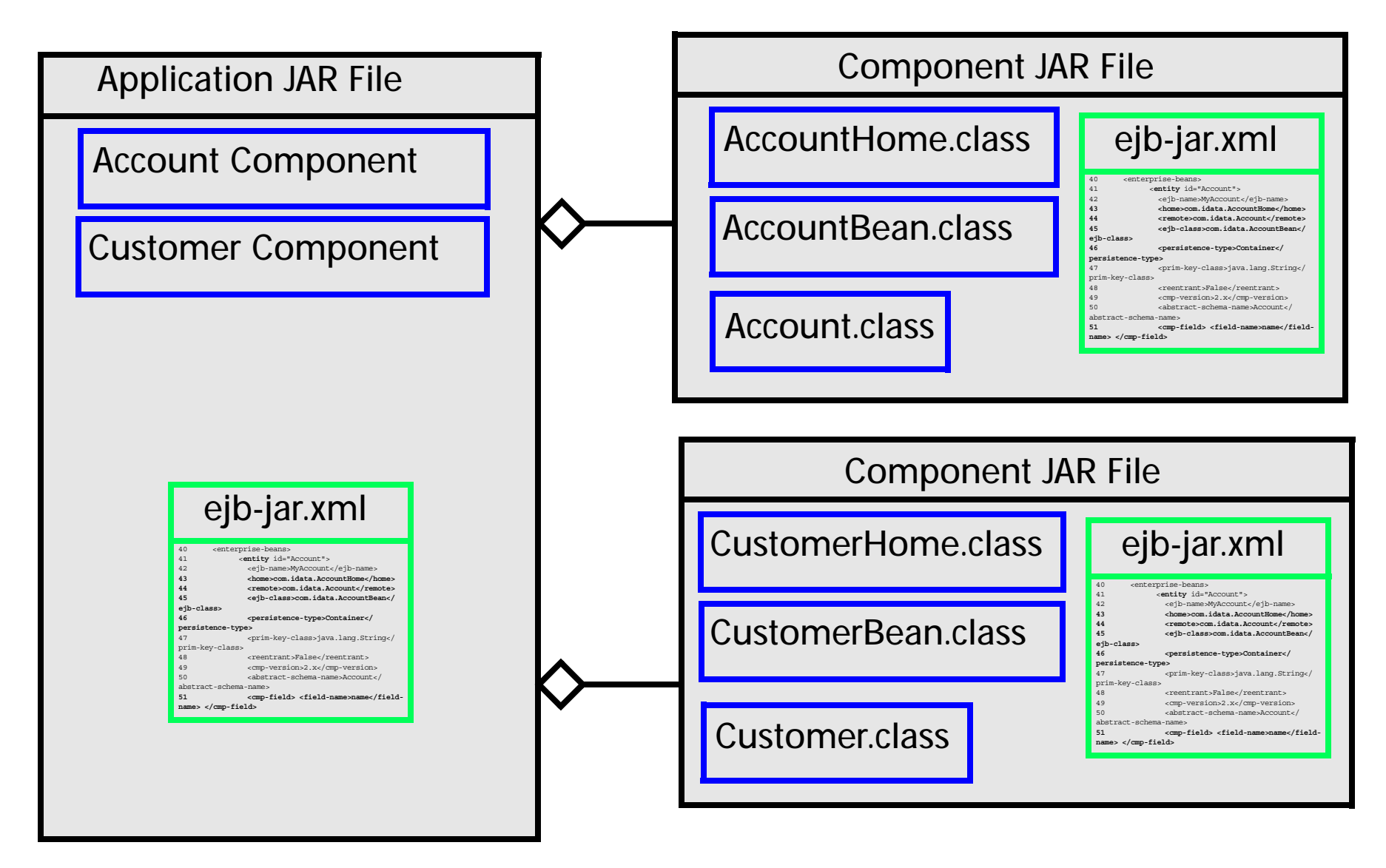

## **EJB Application Assembly Process**

- ◆ The application assembler collects the *Component* JAR files from potentially multiple component developers
- ◆ For an EJB application, the assembler creates
	- • A single JAR file, called the *Application* (*EJB Application*) JAR file, that defines the application
	- The contents of all the relevant *Component* JAR file are copied into the *Application* JAR file
	- • A deployment descriptor file, ejb-jar.xml, is created for the *Application* JAR file
		- - The contents of the ejb-jar.xml files from the *Component* JAR files are copied into the ejb-jar.xml in the *Application* JAR file
	- The application assembler also needs to define the following:
		- Transaction attributes
		- Security roles and privileges
		- Linking of EJBs and resolving references
- ◆ Since we have only a single component in our example, we do not have any application assembly to perform
	- •In our special case, the *Component* JAR file is the *Application* JAR file

- ◆ The EJB application deployer collects the *EJB Application* JAR file from the EJB application assembler
- ◆ The deployer, using EJB container-specific tools, creates another EJB containerspecific deployment descriptor and stores it in the EJB *Application* JAR file which is now referred to as the *Deployable* JAR file
- ◆ The vendor-specific deployment descriptor is used to define the following mappings:
	- •Entity beans abstract schema to tables or relations in the database
	- •CMP fields in the entity beans to columns in the database tables
	- • References to resources (DataSources, Message Queues and Topics) in the Application JAR to real resource objects
		- - The administrator should have already created and configured these resource objects
	- Security role names to actual security groups or users in the operating environment
		- - The administrator should have already created and configured the users and groups

- ◆ In the vendor-specifc deployment descriptor, the deployer defines the names to be used to register the EJB *Home* objects in a **JNDI**-based naming server
	- •These names are referred to **JNDI** names
	- •For our example application containing the sole component, Account, let us say the deployer chooses **CitiBank** as the name of the Account bean's *Home* object
	- The administrator should have already created and configured the JNDIbased naming service

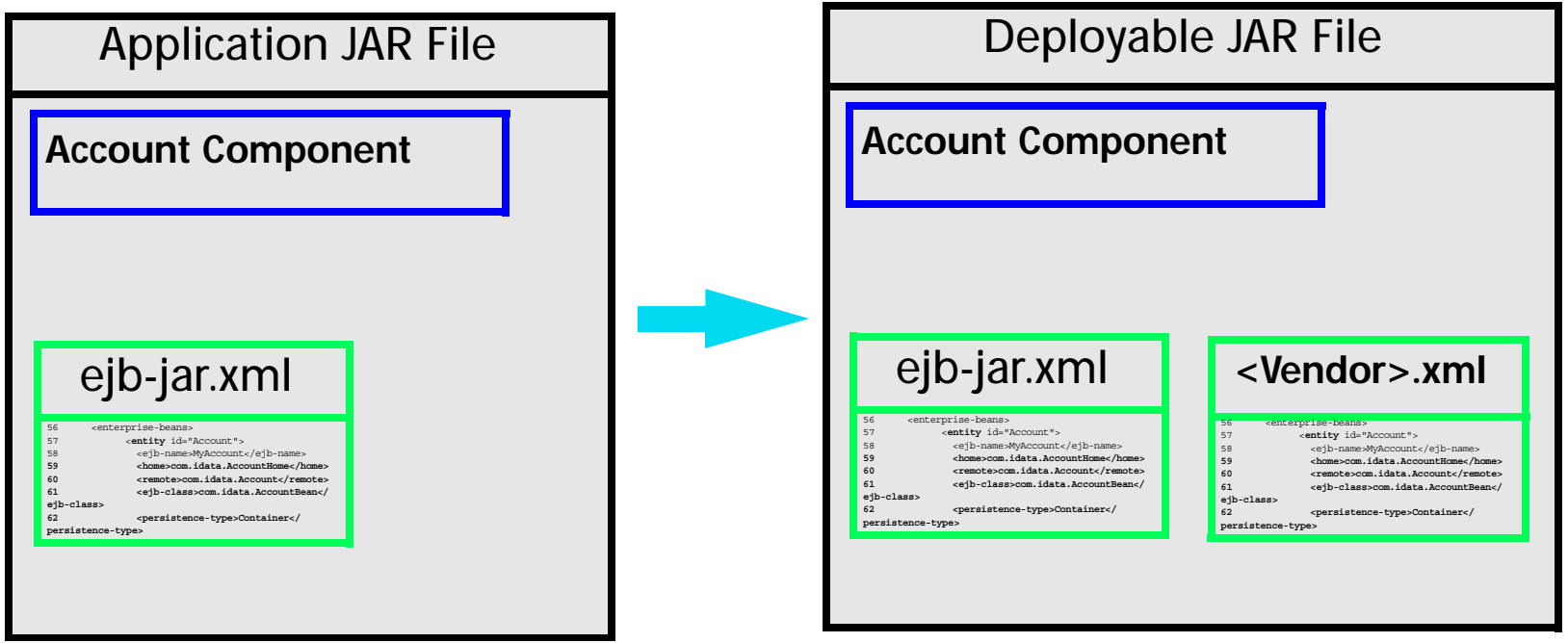

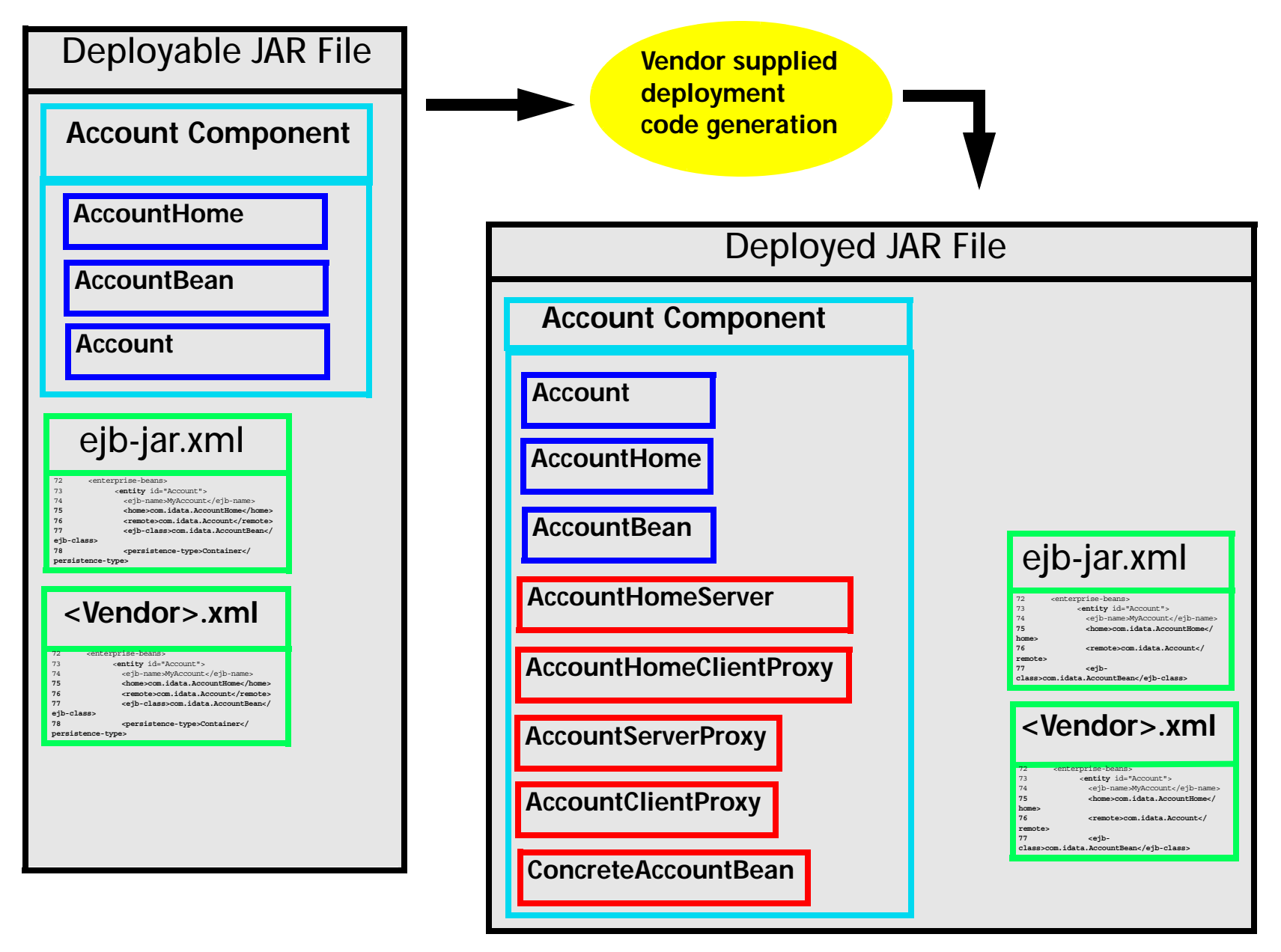

- ◆ The deployer, using a EJB container-specific deployment tool and the *Deployable* JAR file as input, generates another JAR file called the *Deployed* JAR file
- ◆The *Deployed* JAR file contains the deployment-specific container classes
- ◆This JAR file is **not** portable
- ◆This step is also referred to as *EJB Compilation*
- ◆This JAR file is loaded on to the EJB application server
- ◆Now the application is ready to be executed

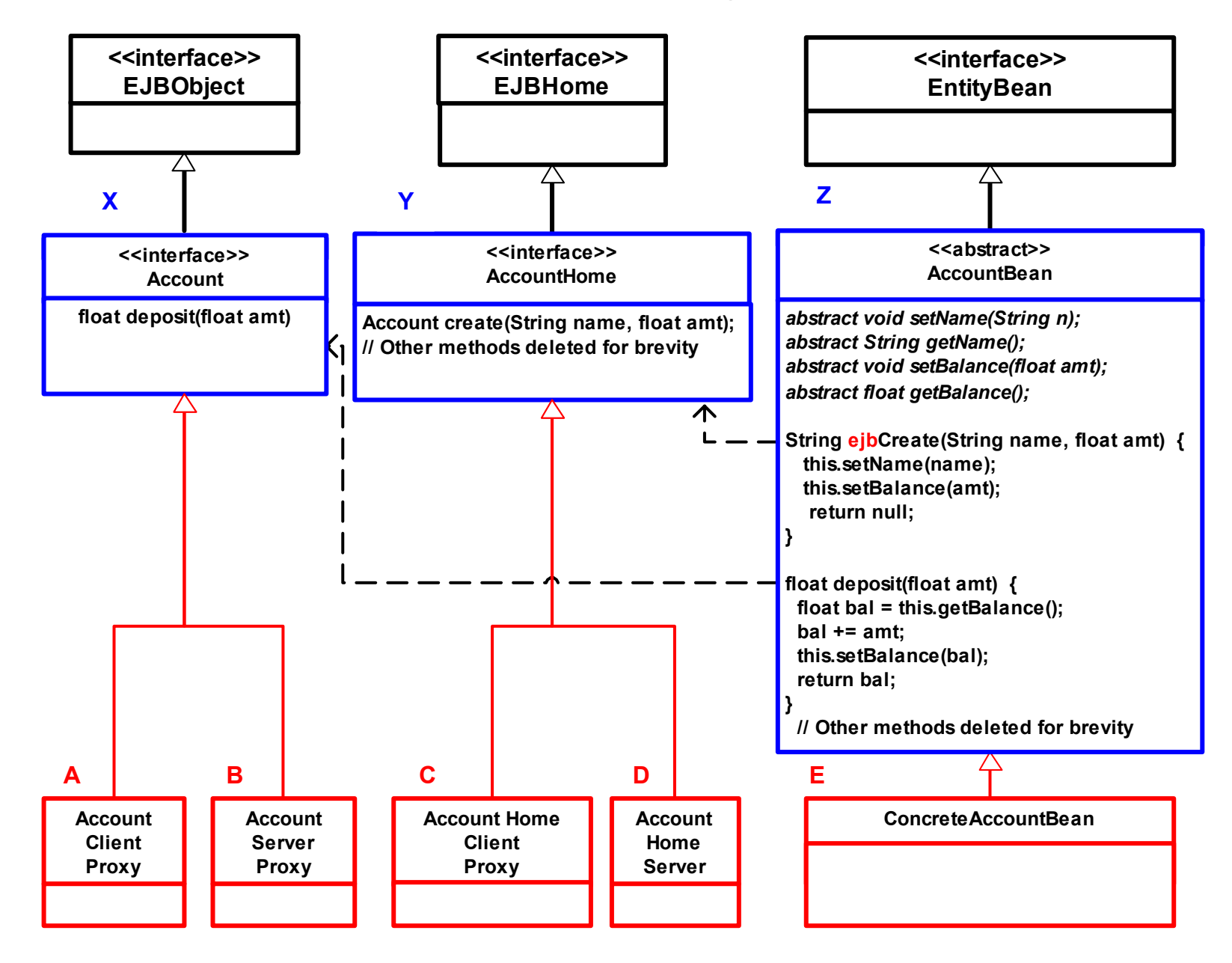

# **How do Enterprise JavaBeans Work?**

In this section, we shall take a look at the following

- EJB Application deployment
- EJB container internals
- Interaction between the EJB component and the EJB Container
- $\bullet$ Interactions between the client and the EJB container

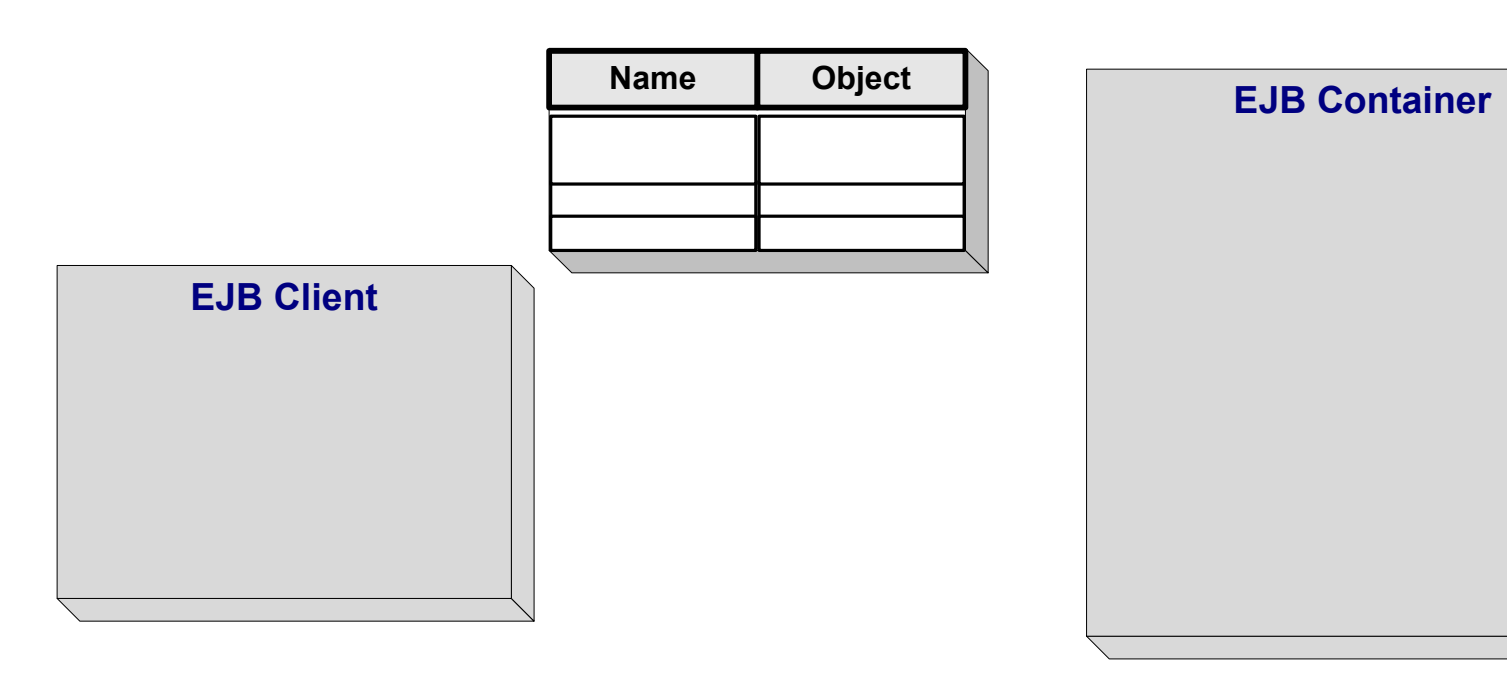

- ◆ Before the application is deployed, we have three processes
	- • The EJB container
		- -Running within an application server (not shown)
	- • The naming service
		- -Initially empty
	- •The client process

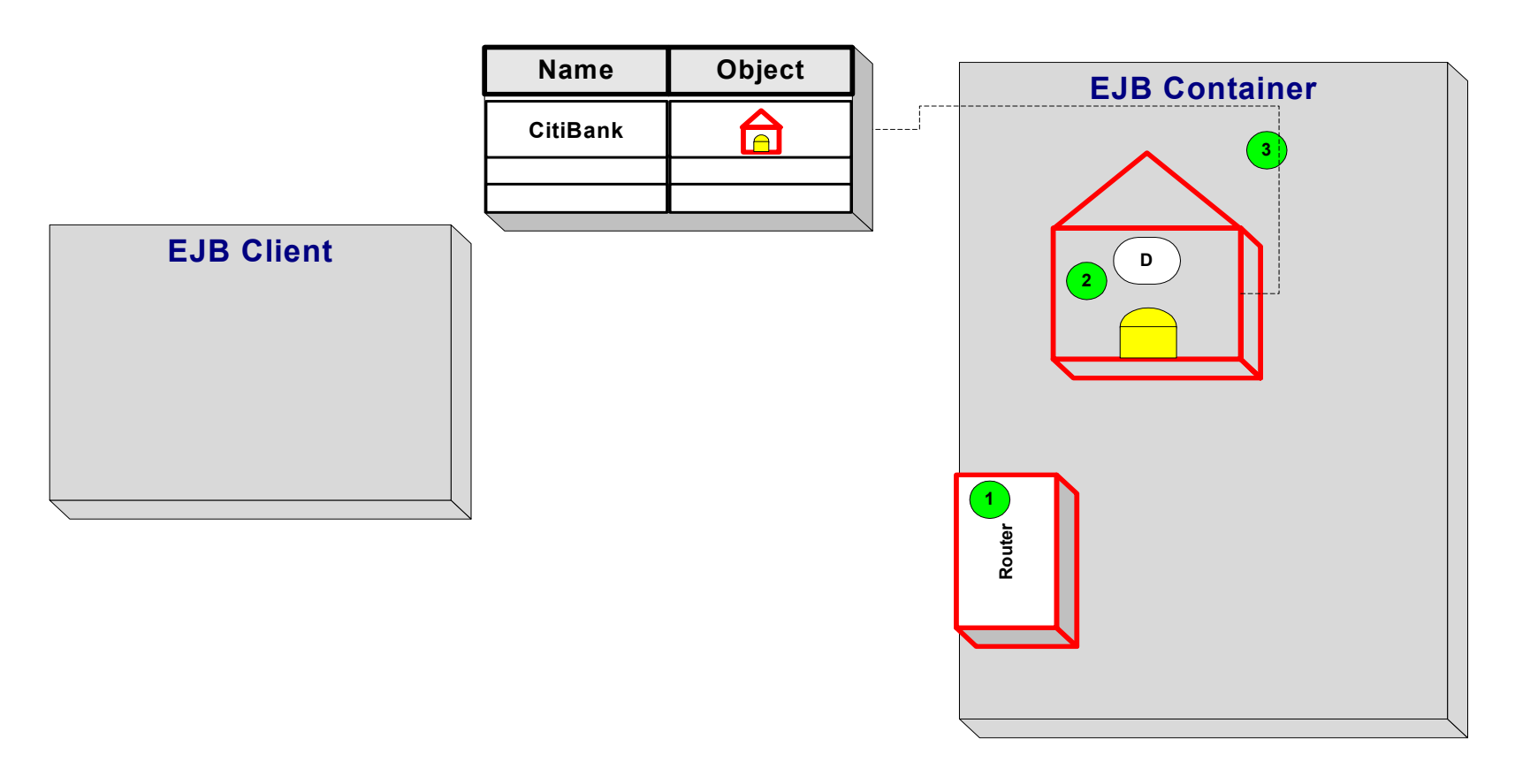

- 1. A router object is instantiated in the EJB container (or server)
- 2. The AccountHomeServer object is instantiated in the EJB container
- 3. The AccountHomeServer object is regsitered (JNDI bound) in the naming service using the name specified by the deployer
	- -**CitiBank**

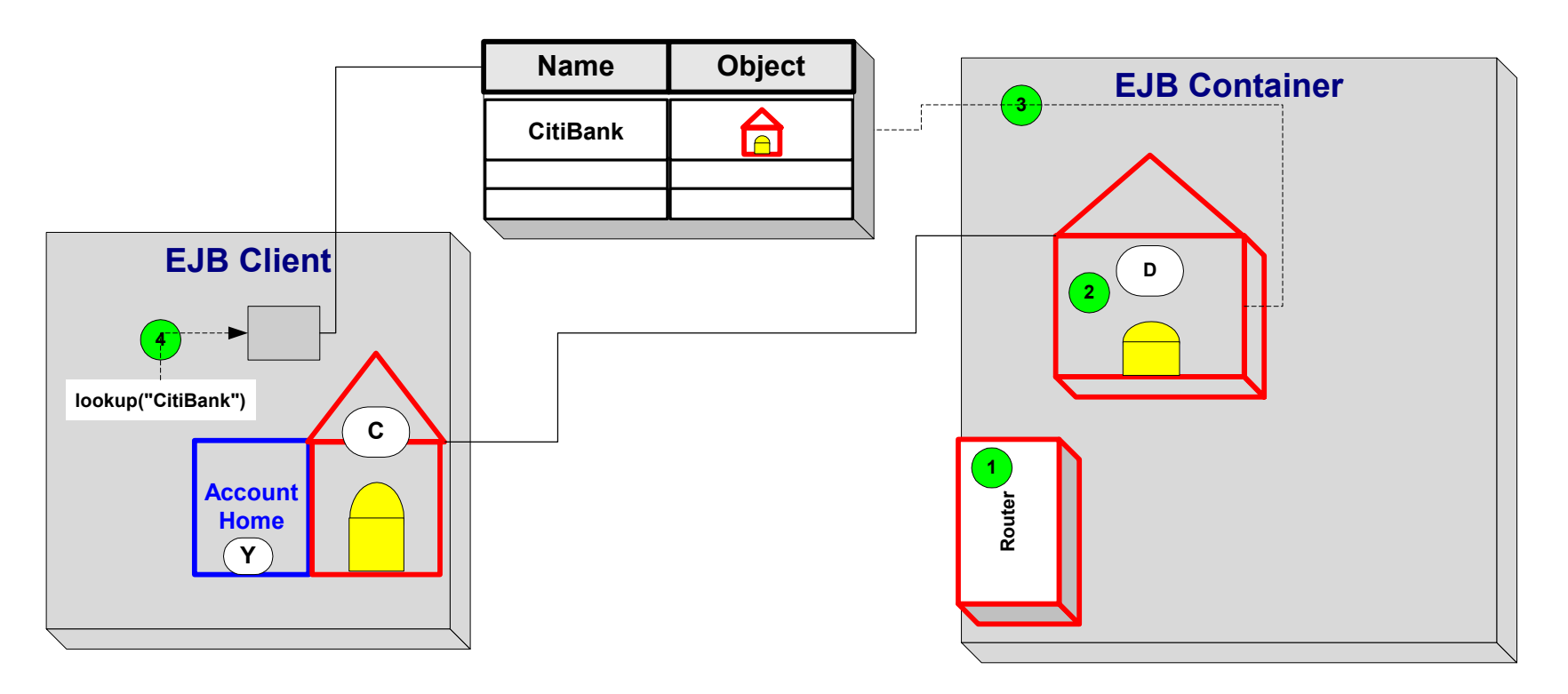

- 4. Using the JNDI API, the client connects to the naming service and performs a lookup using the JNDI name of the home object (CitiBank)
	- -It receives an object of type AccountHomeClientProxy and the client narrows (casts) it to the type AccountHome
	- -This object is a proxy to the server-side home object
	- -What kind of proxy is AccountHomeClientProxy?

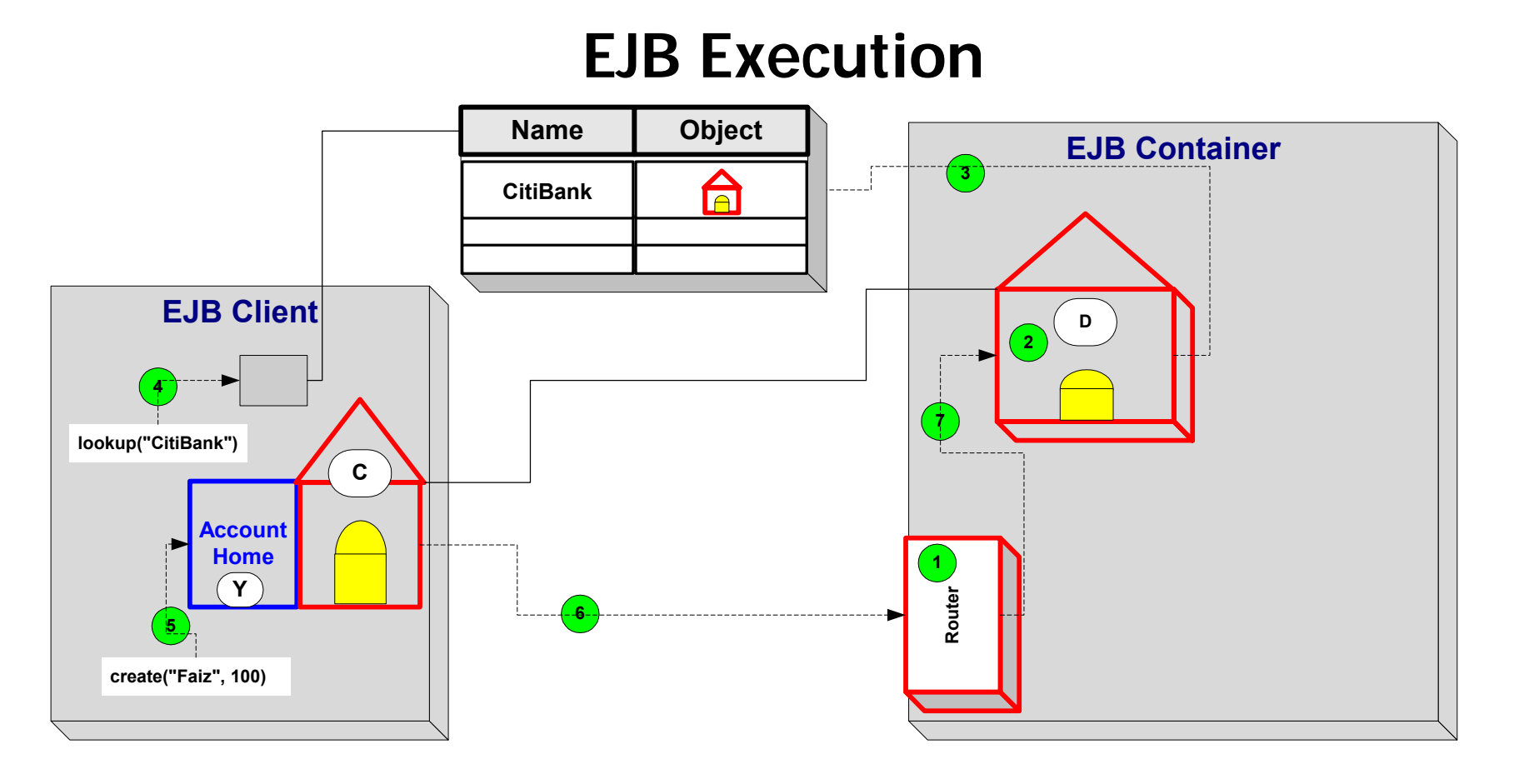

- 5. The client invokes the factory method on the client proxy
	- create("Faiz", 100)
- 6. The client proxy sends a network message, containing the method invocation request, to the router on the server/container
- 7. The router, receives the request, parses it and dispatches the call, create("Faiz", 100), to the server-side home object, AccountHomeServer

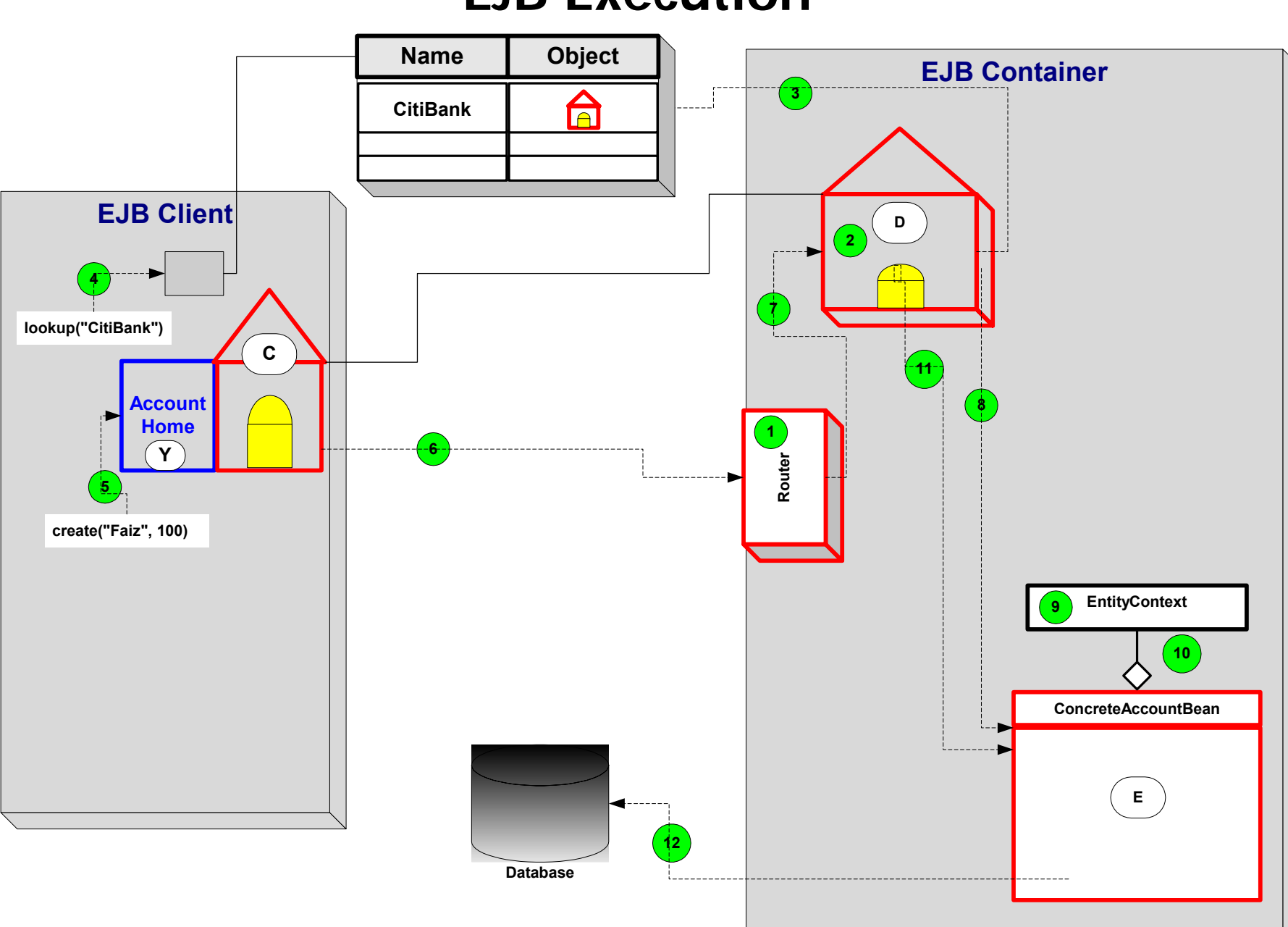

-

- ◆ The mechanically generated method, create(String n, float amount), on the server-side object, AccountHomeServer performs the following operations:
	- 8. Instantiates the concrete implementation of the EJB class, ConcreteAccountBean
	- 9. Instantiates a container object of type javax.ejb.EntityContext
		- This context object may be used by the bean to access container services such as transactions and security
	- 10. Assigns the context object to the concrete bean using the method setEntityContext(javax.ejb.EntityContext) on the bean
		- -This method must be implemented on the abstract class AccountBean
	- 11. Invokes the method ejbCreate ("Faiz", 100) on the concrete bean
	- 12. Reads the contents of the concrete bean and performs a database insert

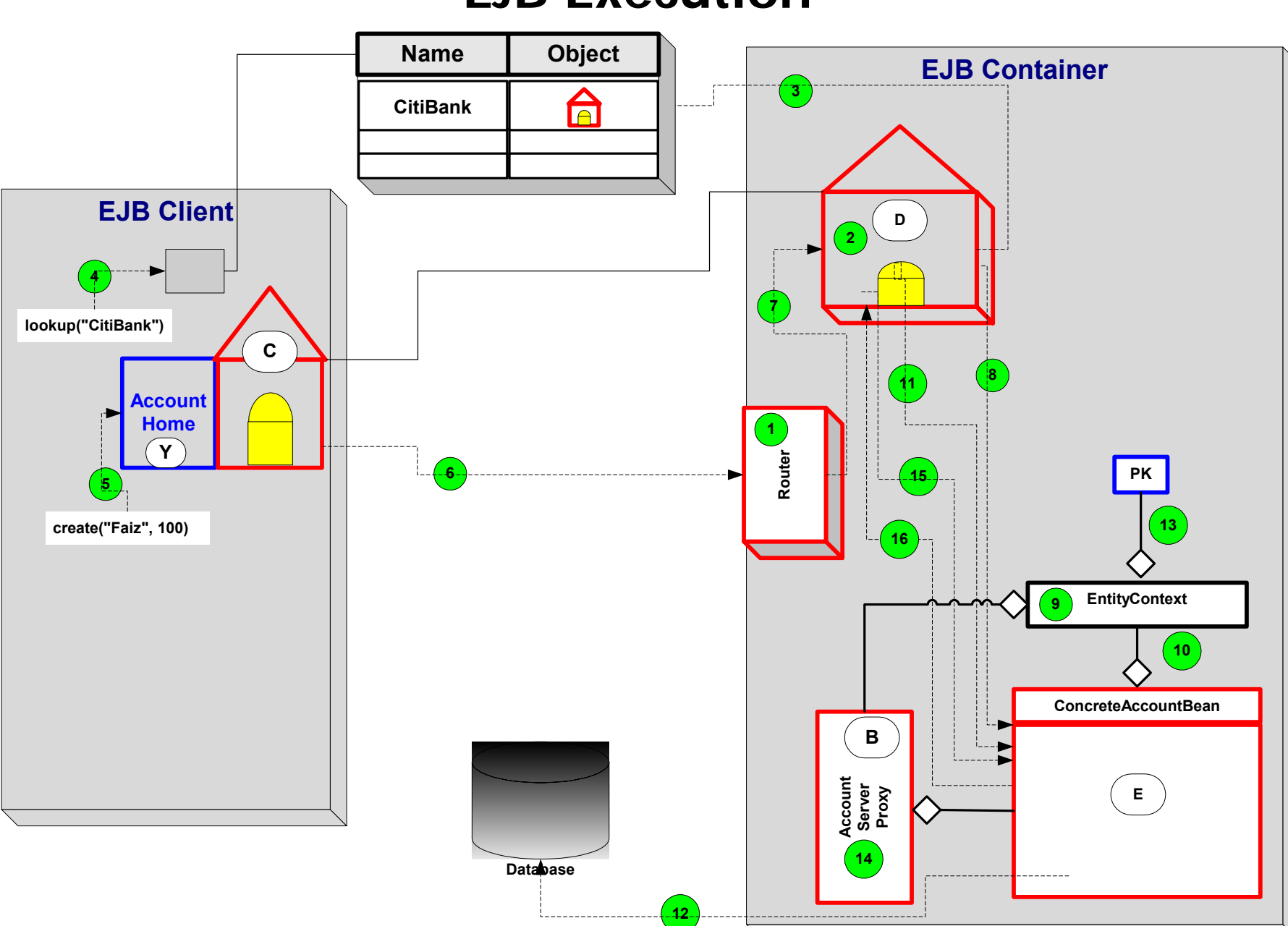

- 13. Instantiates the primary key object and assigns it to the entity context object
- 14. Instantiates the class AccountServerProxy and connects that object to the concrete bean and the entity context
- 15. Invokes the method ejbPostCreate("Faiz", 100) on the concrete bean
- 16. Returns the object of type AccountServerProxy

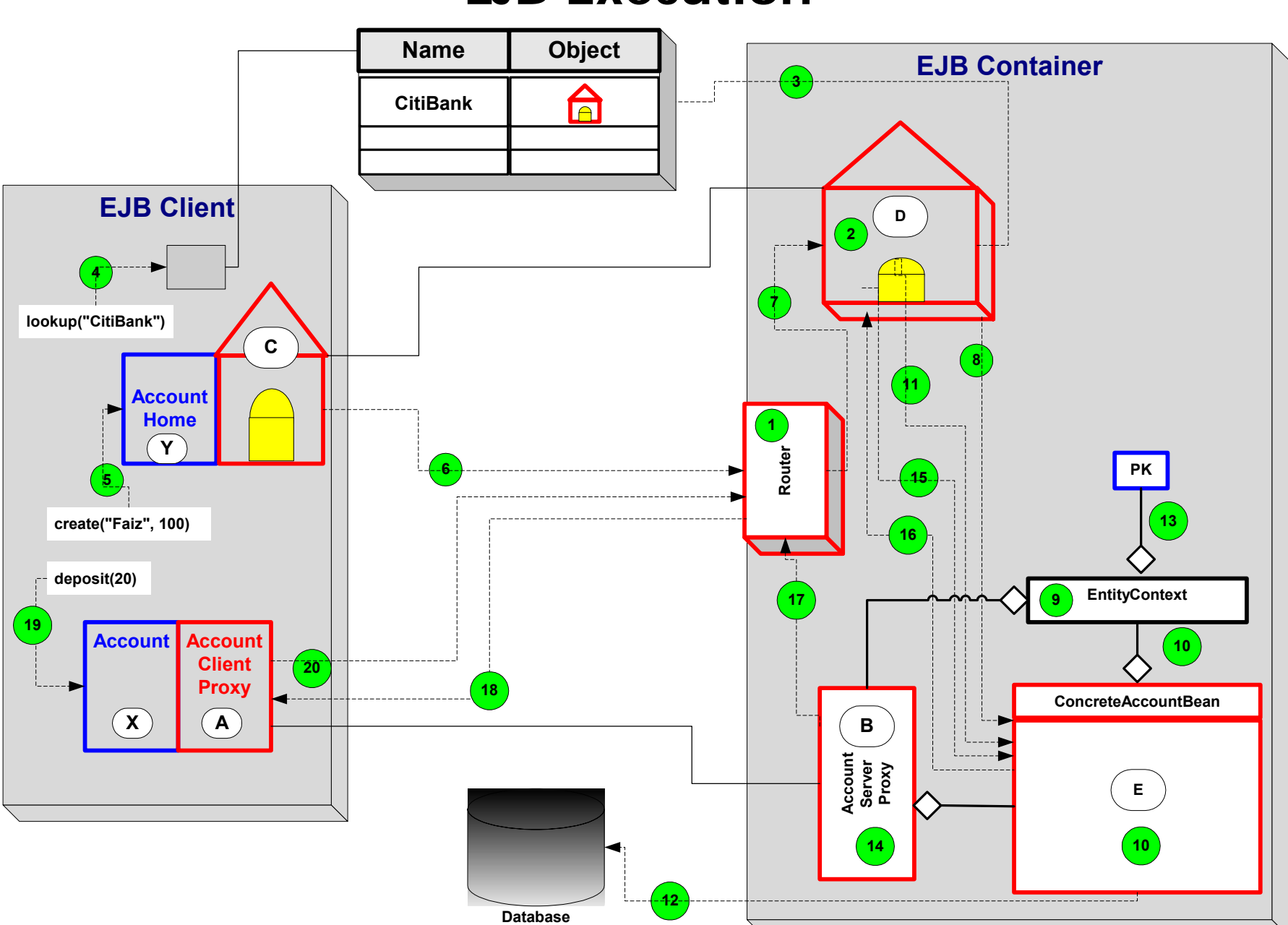

- 17. The router, which had invoked the method create("Faiz", 100) on the object of type AccountHomeServer, receives an object of type AccountServerProxy
- 18. Corresponding to an instance of the class AccountServerProxy, the router constructs an object of type AccountClientProxy, serializes it and sends it back as a response to the client
	- -This is the return value for the client invoked method, create ("Faiz", 100), in step 5
- 19. Since this object, AccountClientProxy, implements the interface Account, the client can now invoke the business method,  $deposit(20)$ , on this *remote reference*
- 20. The AccountClientProxy constructs and sends a request message on the network to the router

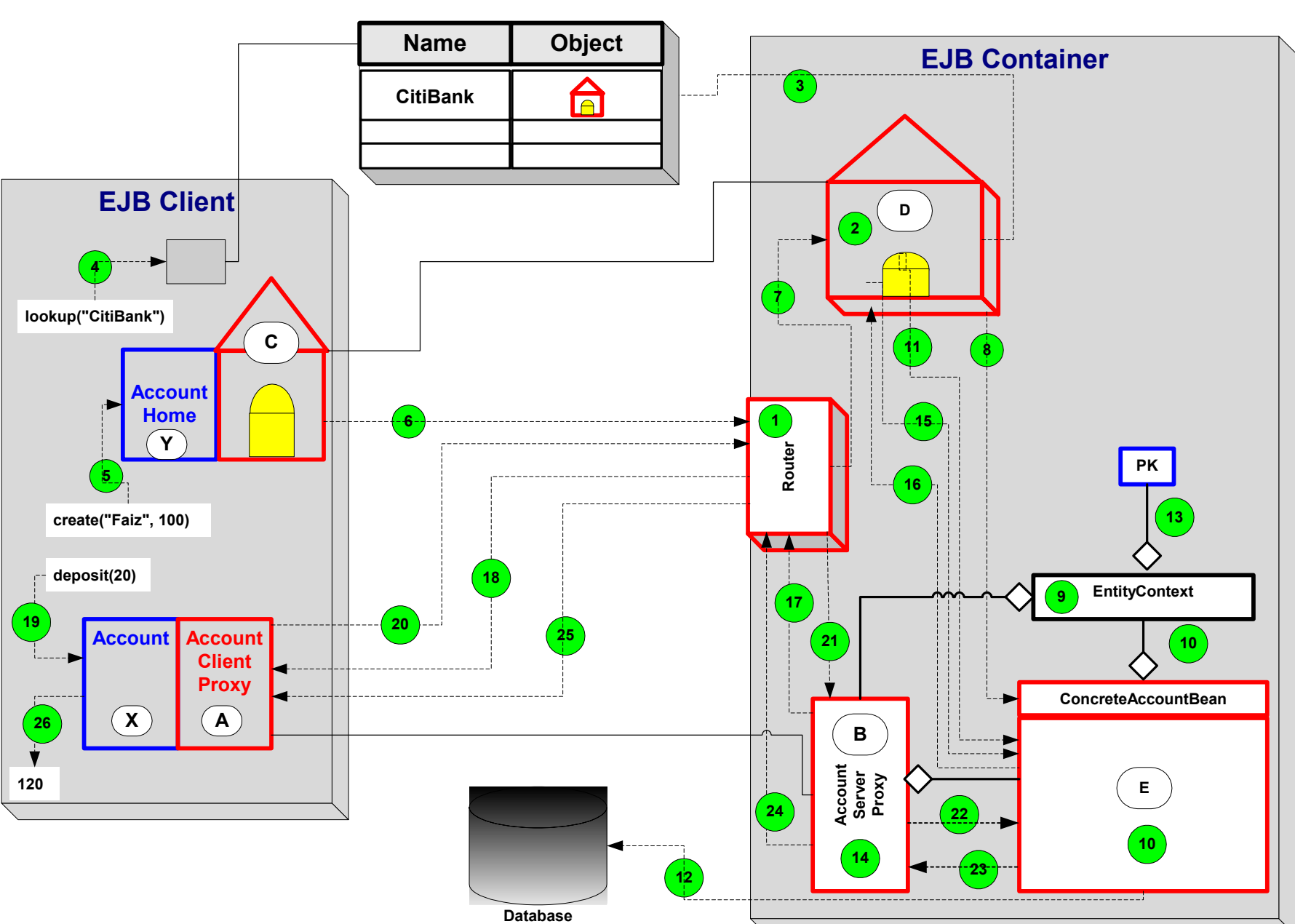

- 21. The router receives the message, parses it and dispatches (i.e. invokes the method  $deposit(20)$  it to the corresponding AccountServerProxy object
- 22. The AccountServerProxy dispatches (i.e. invokes the method  $deposit(20)$ ) it to the concrete bean
- 23. The component author implemented method, deposit (float amount) is executed and a value (float with a value of 120) is returned
- 24. The AccountServerProxy passes the return value back to the router as a return value of the method invoked in step 21.
- 25. The router constructs a network response message encapsulating the return value (float with a value of 120) and sends it back to the AccountClientProxy
- 26. The AccountClientProxy receives the network response, extracts the return value, converts it to float and returns it to the caller who had invoked this method in step 19
	- -The client should receive a float of value 120

#### **Some Questions**

- ◆What kind of proxy is AccountHomeClientProxy?
- ◆What kind of proxy is AccountClientProxy?
- ◆What kind of proxy is AccountServerProxy?

Limited

# **Overview of Java Message Service**

## Enterprise messaging systems allow two or more applications to exchange

◆ A *message* is a self-contained package of business data and network routing header information.

**Enterprise Messaging System**

- ◆ Applications exchange messages through virtual channels called *destinations*.
	- • When sending, a message is addressed to a destination, not a specific application
	- Any application that is interested in that destination may receive that message
	- This decouples the sender and receiver

information in the form of messages

◆ The entity that handles these virtual channels is called *Message-Oriented Middleware* **(***MOM***)**.

◆

## **Message-Oriented Middleware**

- ◆ In MOM, messages are delivered *asynchronously* from one system to others.
	- • Sender is not required to wait for the message to be received or handled by the recipient(s).
- ◆ Asynchronous messages are treated as autonomous units:
	- Carries all the data and state needed by the business logic that processes it
- ◆ Applications use some messaging API to construct a message and then hand it off to MOM for delivery to one or more recipients.

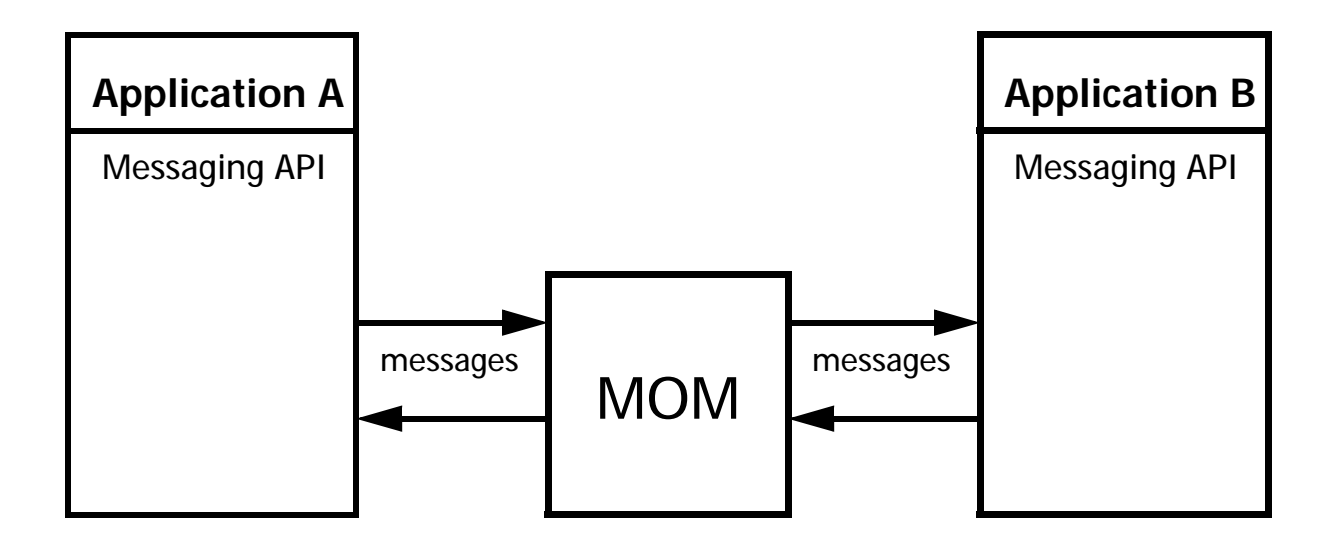

## **Messaging API**

- ◆ All MOM vendors provide application developers an API for sending and receiving messages
	- Basic semantics of these APIs are the same
	- • Implementations may differ in network protocols, routing, adminiatration facilities, etc.
- ◆This similarity in APIs makes the Java Messaging Service (JMS) possible
- ◆ Different MOM vendors may support different functionalities
	- • Broadcasting a message to many destinations vs. sending to a single destination
	- Insurance of delivery ranges from *best efforts* to *guaranteed*
- ◆ Popular MOM products include:
	- •IBM MQSeries
	- Progress SonicMQ
	- Microsoft MSMQ
	- Bea WebLogic Server
	- Sun Java Message Queue
	- OpenJMS (open source)

## **Java Message Service (JMS)**

- ◆ JMS is a vendor-independent messaging API
	- •Defines a common set of enterprise messaging concepts and facilities
	- Not a union of existing vendor-specific APIs, nor an intersection of them
	- • Minimizes the set of concepts a Java programmer must learn to use MOM products
	- •Maximizes the portability of messaging applications
- ◆ JMS is not a messaging system itself; it's a set of interfaces and classes for accessing messaging systems.
- ◆ If a MOM vendor provides an implementation of these interfaces and classes, Java programmers can then use JMS API to access this vendor's messaging system.
	- •This MOM product then becomes a *JMS Provider*.

## **Benefits of Using JMS**

◆Reuse the same API to access many different messaging systems

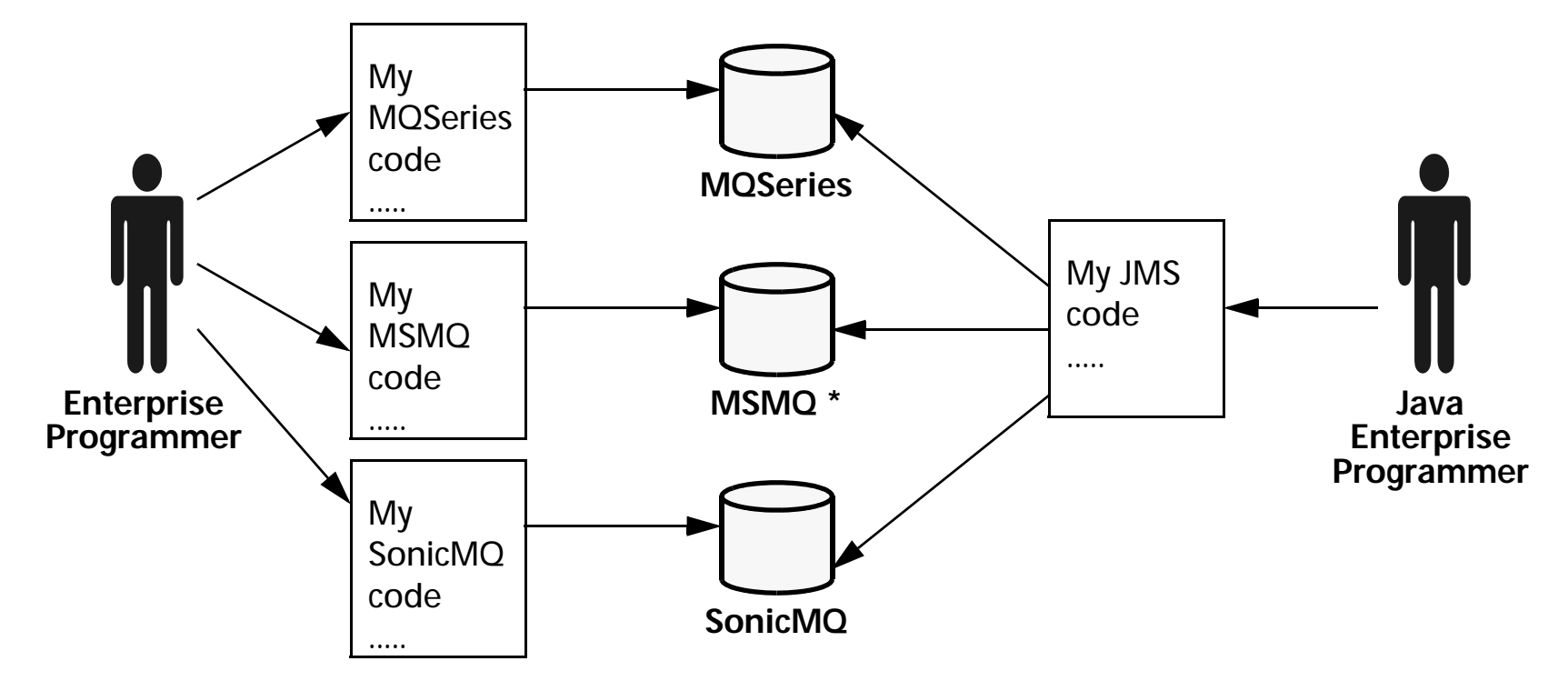

\* It is not expected that Microsoft will support JMS.

## **JMS Messaging Styles**

- ◆ JMS messaging is peer-to-peer
	- All users of JMS are referred to generically as *JMS clients*.
	- A JMS client that produces a message is called a *producer*.
	- A JMS client that receives a message is called a *consumer*.
	- A JMS client can be both a producer and a consumer.
- ◆ JMS offers two messaging styles (also called *messaging domains*):
	- •*Point-to-point (PTP or P2P)* queuing
		- - One-to-one delivery of messages; messages are inserted and removed from a queue.
	- *Publish-and-subscribe (Pub/Sub)*
		- -One-to-many broadcast of messages

#### **Point-To-Point**

- ◆One-to-one between producer and consumer
- ◆*Producers* are referred to as *Senders*
- ◆*Consumers* are referred to as *Receivers*
- ◆The *Destination* is referred to as *Queue*
- ◆ Typically implemented by a queue
	- •Multiple *senders* can place messages in it
	- •Multiple *receivers* can consume messages from it
	- • Only one *receiver* gets to consume a message
		- - Once a message has been consumed by a *receiver*, it is no longer available to other *receivers*

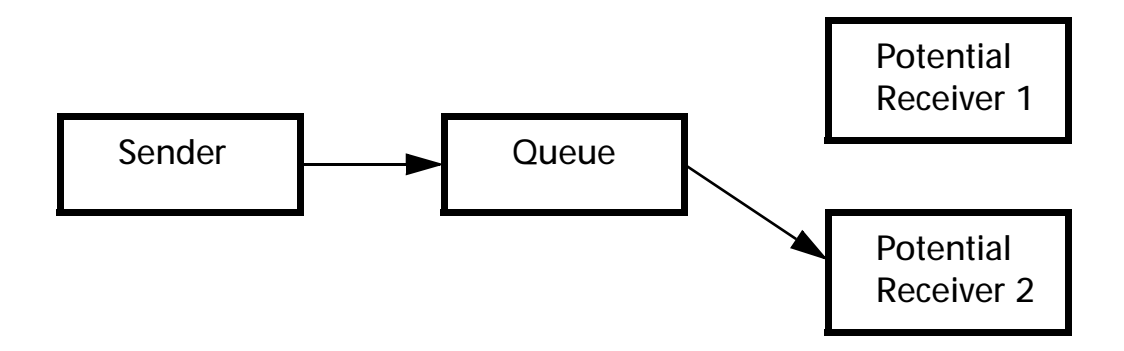

#### **Publish-and-Subscribe**

- ◆One producer can send a message to many consumers
- ◆Producer *publishes* (hence also called *publishers*) messages to a *Topic*
- ◆Consumers *subscribe* (hence also called *subscribers*) to a Topic
- ◆Any messages addressed to a topic are delivered to all the topic's subscribers

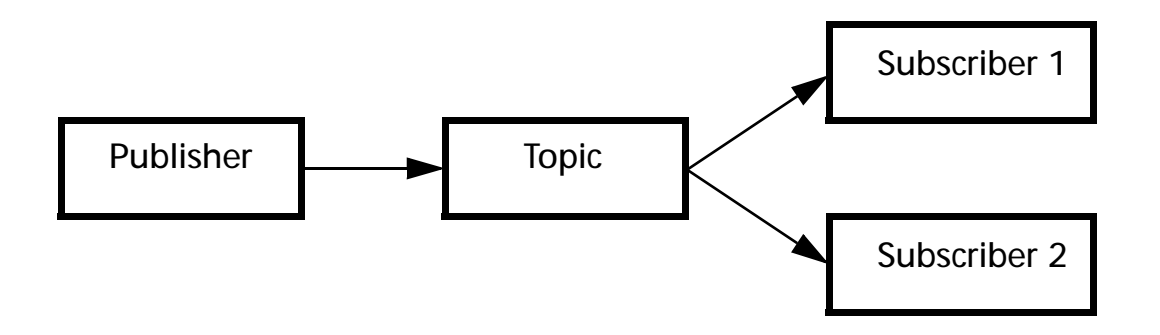

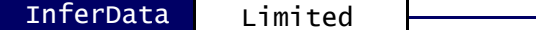

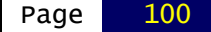

## **Message-Driven Beans**

#### **Message-driven Beans**

- ◆ A **message-driven bean** ( MDB ) is
	- •An asynchronous message consumer
	- A **MessageListener** object on a JMS destination
	- •Invoked by the container as a result of the arrival of a JMS message
- ◆A message-driven bean has neither a home nor a remote interface
- ◆A message-driven bean has no conversational state
- ◆A message-driven bean is anonymous
#### **Association of MDB With JMS Destination**

- ◆ Bean Provider uses message-driven-destination deployment descriptor element to advise Deployer which JMS destination this MDB is to be associated with.
- ◆ An MDB is associated with a JMS Destination (Queue or Topic) when the bean is deployed.

## **Client View of an MDB**

- ◆To a client, an MDB is simply a JMS message consumer (MessageListener for a JMS Destination).
- ◆Client sends message to the JMS Destination.
- ◆Clients locate a JMS Destination ( for which an MDB is a listener ) by using JNDI:

```
Context initialContext = new InitialContext();
Queue stockOrder = (javax.jms.Queue)initialContext.
   lookup("java:com/env/jms/stockOrder");
```
# **Client View of an MDB**

◆Client view of MDBs deployed in a container:

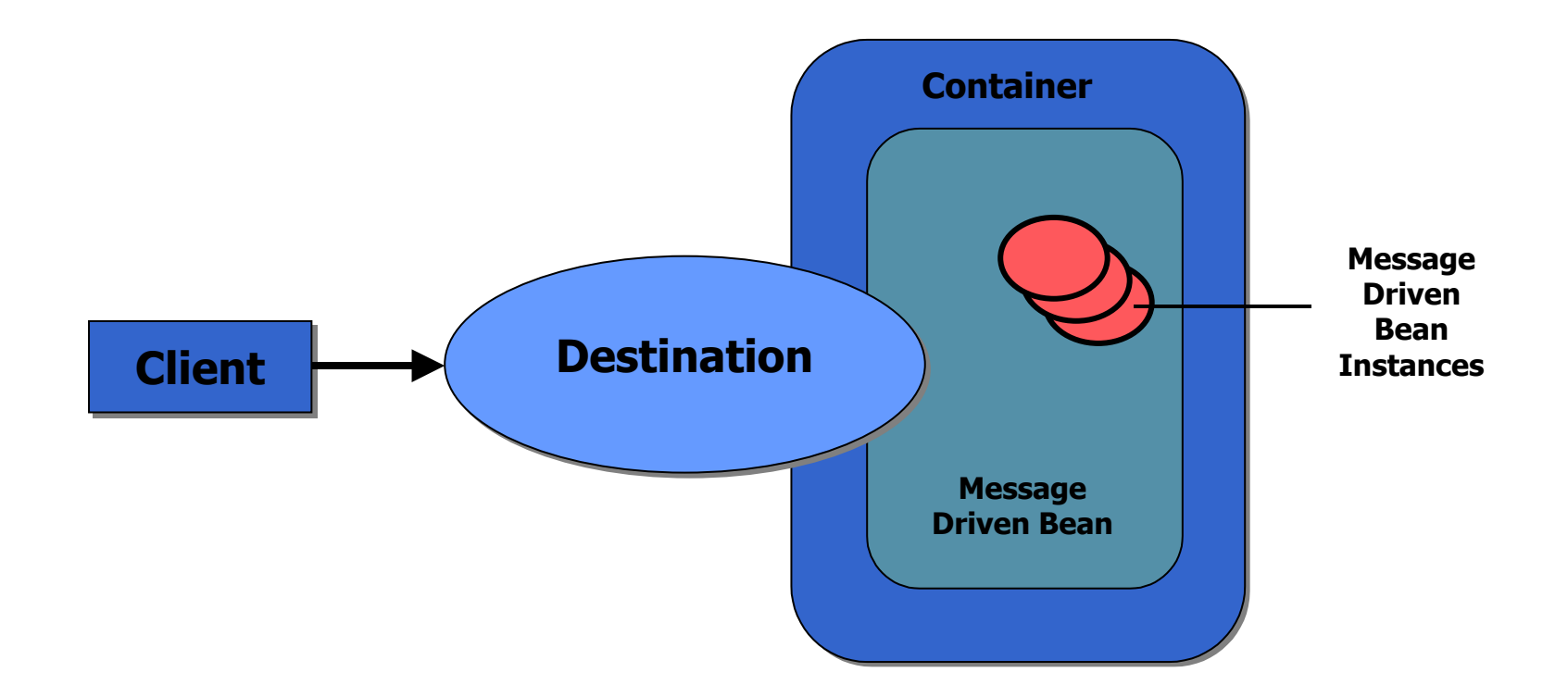

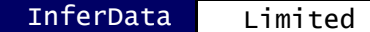

#### **Message-driven Bean Class**

◆All message-driven beans must implement the MessageDrivenBean and the MessageListener interfaces:

```
package javax.ejb;
public interface MessageDrivenBean {
   public void ejbRemove();
   public void setMessageDrivenContext
       (MessageDrivenContext c);
}
package javax.jms;
public interface MessageListener {
   public onMessage(Message msg);
}
```
◆In addition, they must also implement an ejbcreate() method

# **onMessage() Method**

- ◆The onMessage() method is called by the bean's container when a message has arrived for the bean to service.
- ◆The onmessage() method contains the logic that handles the processing of the message
	- • Typically code to transform (adapt) types from the messaging domain to the business domain
- ◆The onMessage() method has a single argument, the incoming message

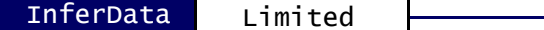

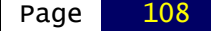

# **XML Overview**

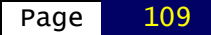

# **What Is XML?**

- ◆ Extensible Markup Language (XML) is a markup language similar to HTML, but XML allows you to make your own tags
- ◆ XML has many benefits over previous data formats.
	- $\bullet$ It is flexible.
	- $\bullet$ It frees programmers from writing complex parsers.
	- •It ties in nicely with Java technology.
	- •It describes the kind of data, not how to display it.

# **Basic Pieces of an XML Document**

- ◆Elements – Contain data or other elements.
- ◆Attributes – Provide specific information about an element.
- ◆ Entities – Special characters that you use to avoid clashes with XML syntax.
	- •For example, '<' is XML syntax, but you could use the entity: "&It;" (It stands for less than.)

## **A Simple XML Example**

#### ◆Storing information about books in XML:

```
1 <?xml version='1.0' encoding='UTF-8'?>
2 <!-- This is a comment in XML. (Just like HTML)-->
3 <book>4 <title>Catcher in the Rye</title>
5 <author>JD Salinger</author>
6 <price unit="Dollars">7.95</price>
7 </book>
8 <book> ... </book> is an element.
9 Unit is an attribute on the price element.
10 You can write an empty element two ways:
11<foo></foo> or <foo/>.
```
# **XML Syntax – Well-Formed XML**

- ◆Every tag must be closed.
- ◆ Tags must be nested properly.
	- •-The following is incorrect:

<book><title>

- </book>
- </title>
- •-The following is correct:

<book><title></title> </book>

# **XML Syntax – Valid XML**

- ◆ Valid XML:
	- Is well formed
	- $\bullet$ Is more strict than well formed XML
	- Contains a Document Type Definition (DTD) that explains the grammar that should be followed in the document
- ◆Given a DTD, you can verify if an XML document is grammatically correct.

# **DTD**

- ◆ A DTD for the book example:  $\langle$ ?xml version='1.0'?> <!DOCTYPE book [ <!ELEMENT book (title, author, price)> <!ELEMENT title (#PCDATA)> <!ELEMENT author (#PCDATA)> <!ELEMENT price (#PCDATA)> <!ATTLIST price unit (dollars|pounds) "dollars">  $\geq$
- ◆ This DTD says that:
	- A book must contain three elements: title, author, and price.
	- The ATTLIST line describes the unit attribute on price. Valid values for unit are "dollars" and "pounds"; the default is "dollars."
- ◆ Given an XML document and a DTD, a validating parser can check the syntax to verify the right tags are in the right place and that they contain the right type of data.

#### **XML Parsers**

- ◆ XML parsers do two major tasks:
	- Parse the document to check for correctness.
	- Provide a way for a programmer to access the data in the document.
- ◆ You must choose between two kinds of XML parsers: validating and nonvalidating.
	- A validating parser can parse valid XML documents.
	- •A non-validating parser can parse well formed XML documents.
- ◆Next, you must choose between a tree-based parser and an event-driven one

# **Overview of Web Services Concepts**

This section provides overview of some fundamental concepts in Web services:

- ◆What are Web services
- ◆Web service architecture
- ◆SOAP
- ◆**WSDL**
- ◆UDDI

#### **What are Web Services**

- ◆ A *Web service* is a set of related application functions that can be programmatically invoked over the Internet
- ◆ Applications can mix and match Web services to perform complex tasks with minimal programming
	- • Example: An application can use airline reservation service, credit check service, etc. to package into a complete travel service

#### **Categories of Web services**

- ◆ Business information
	- •Use Web serivices to share information with customers or other businesses
	- •Example: stock quotes, news, etc.
- ◆ Business integration
	- •Use Web services to provide "for fee" services to its customers
	- •Example: credit checks, reservation systems, etc.
- ◆ Business process externalization
	- •Use Web services to dynamically integrate business processes
	- • Example: associate different companies to combine manufacturing, assembly, wholesale distribution, and retail sales of a particular product

#### **Web Service Roles and Interactions**

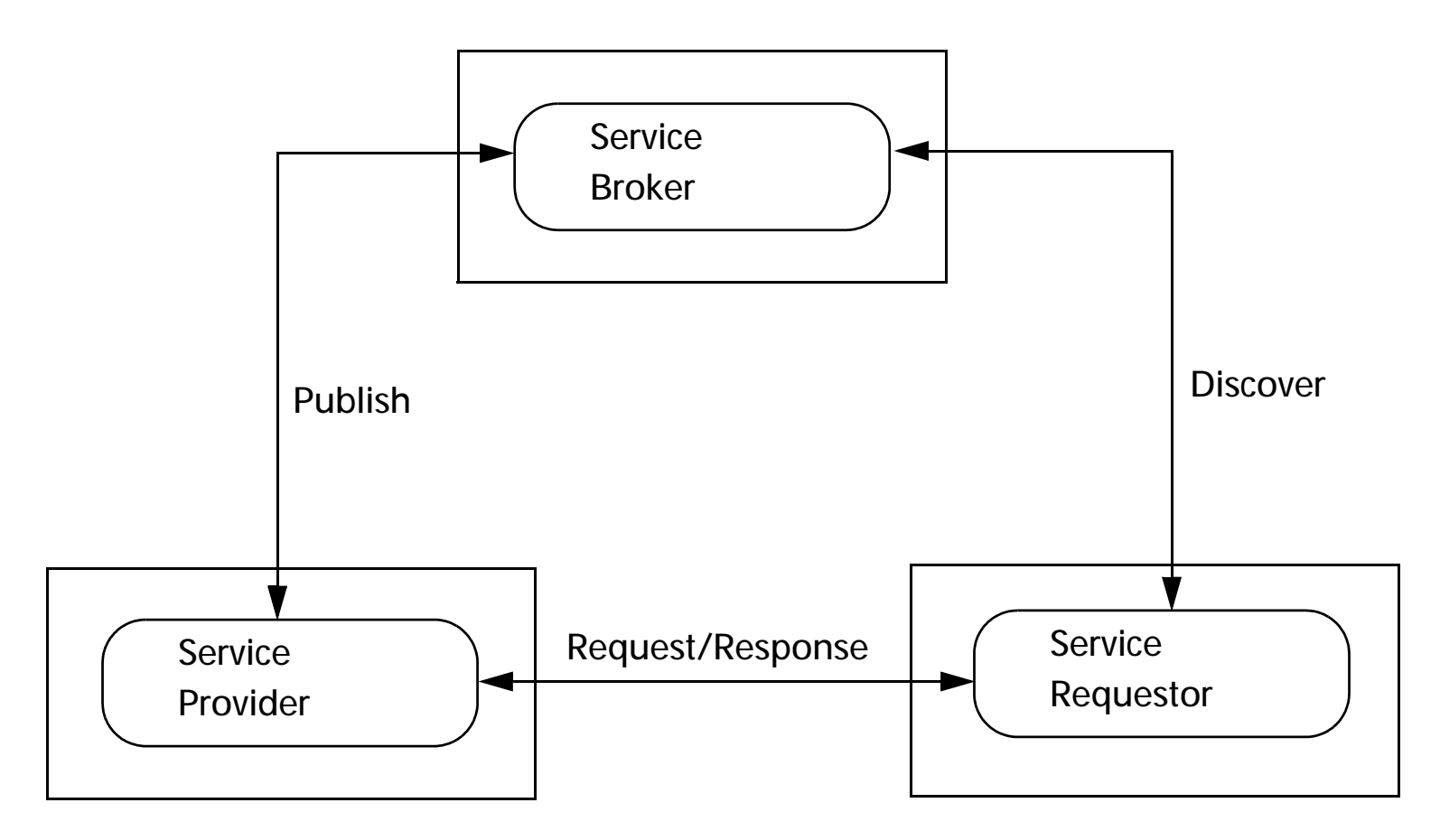

#### **Key technologies for web services**

- ◆SOAP (Simple Object Access Protocol) for communication
- ◆WSDL (Web Services Description Language) for description of services
- ◆UDDI (Universal Description Discovery and Integration) for discovery
- ◆XML as a general data format

## **SOAP**

- ◆ SOAP is an XML-based standard for messaging over HTTP and other Internet protocol
- ◆SOAP enables interoperability between systems written in different technologies
- ◆ SOAP messages consist of three parts:
	- • An envelope that defines a framework for describing what is in a message and how to process it.
	- • A set of encoding rules for expressing instances of application-defined data types.
	- $\bullet$ A convention for representing remote procedure calls and responses.

# **WSDL**

- ◆ WSDL is an XML document for describing :
	- What a Web service can do *interface specification*
	- How to invoke it *binding specification*
	- Where it resides *service specification*
- ◆ "*What a Web service can do*" is described abstractly through *portTypes*, *operations* and *messages*:
	- •*PortTypes* correspond to Java interface or class
	- *Operations* correspond to methods
	- *Messages* correspond to a single piece of information moving between the invoker and the service. A method call involves two messages: request and response.
- ◆ "*How to invoke it*" is described by bindings
	- WSDL is protocol neutral
	- • Bindings bind the abstract portType descriptions to a particular protocol, such as SOAP.
- ◆ "*Where it resides*" is described by services (a collection of ports)
	- •Essentially a URL that points to the service provider

# **UDDI**

- ◆ UDDI registry stores
	- • Business information - information about the business that has published Web services
	- Service information information about Web services
	- Binding information information for determining the entry point and construction specifications for invoking Web services
	- •Metadata - information describing the specifications for services
- ◆ UDDI has two functions:
	- • It is a SOAP-based protocol that defines how UDDI clients communicate with registries
	- $\bullet$ It is a particular set of globally replicated registries

#### **Web Service Roles and Technologies**

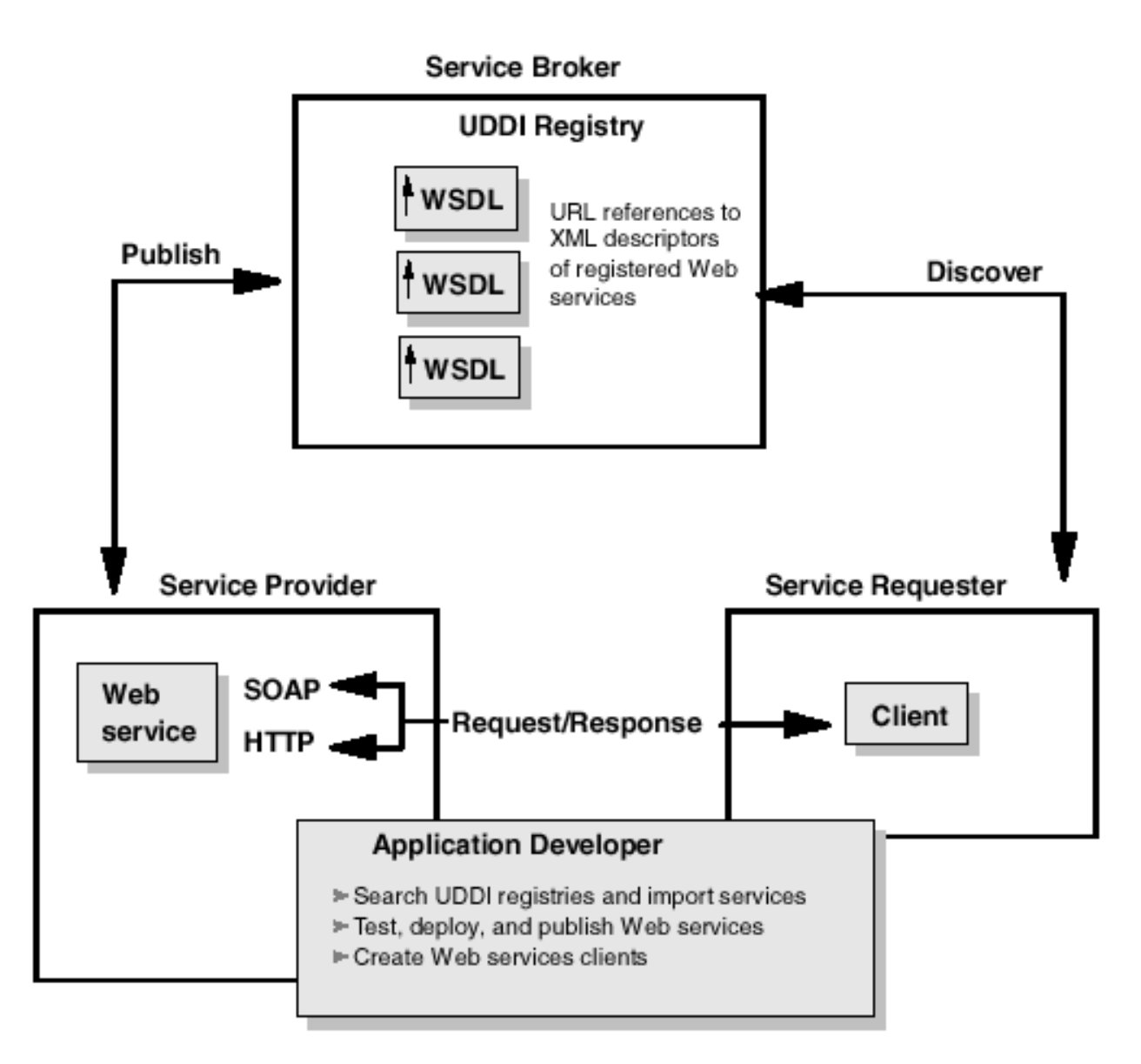

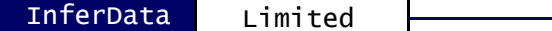

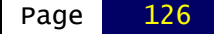